#### *BGP - an introduction* **BGP for networks who peer: Part 2**

#### **Wolfgang Tremmel [wolfgang.tremmel@de-cix.net](mailto:wolfgang.tremmel@de-cix.net)**

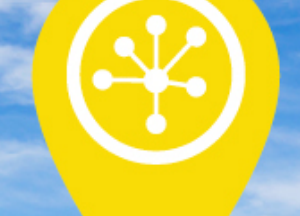

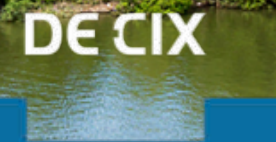

**Where networks meet** 

### *BGP Webinars Overview*

- $\rightarrow$  01 Prefixes and AS numbers
- $\rightarrow$  02 BGP Introduction
- $\rightarrow$  03a Setting up iBGP
- $\rightarrow$  03b Setting up eBGP
- → 04 Becoming multi-homed
- → 05 BGP Best Path Selection
- $\rightarrow$  ...

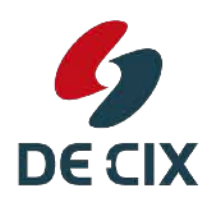

#### *BGP Webinars Overview*

- $\rightarrow$  01 Prefixes and AS numbers
- $\rightarrow$  02 BGP Introduction
- $\rightarrow$  03a Setting up iBGP
- $\rightarrow$  03b Setting up eBGP
- $\rightarrow$  04 Becoming multi-homed
- → 05 BGP Best Path Selection
- $\rightarrow$  ...

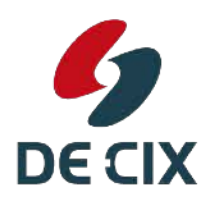

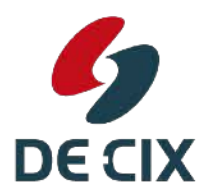

**Where networks meet** 

 $\rightarrow$  ... how to build and run a global network

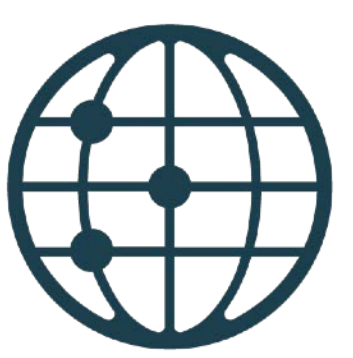

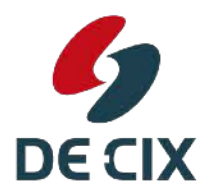

**Where networks meet** 

www.de-cix.net

- $\rightarrow$  ... how to build and run a global network
- $\rightarrow$  ... how to operate routers with upstreams and peerings

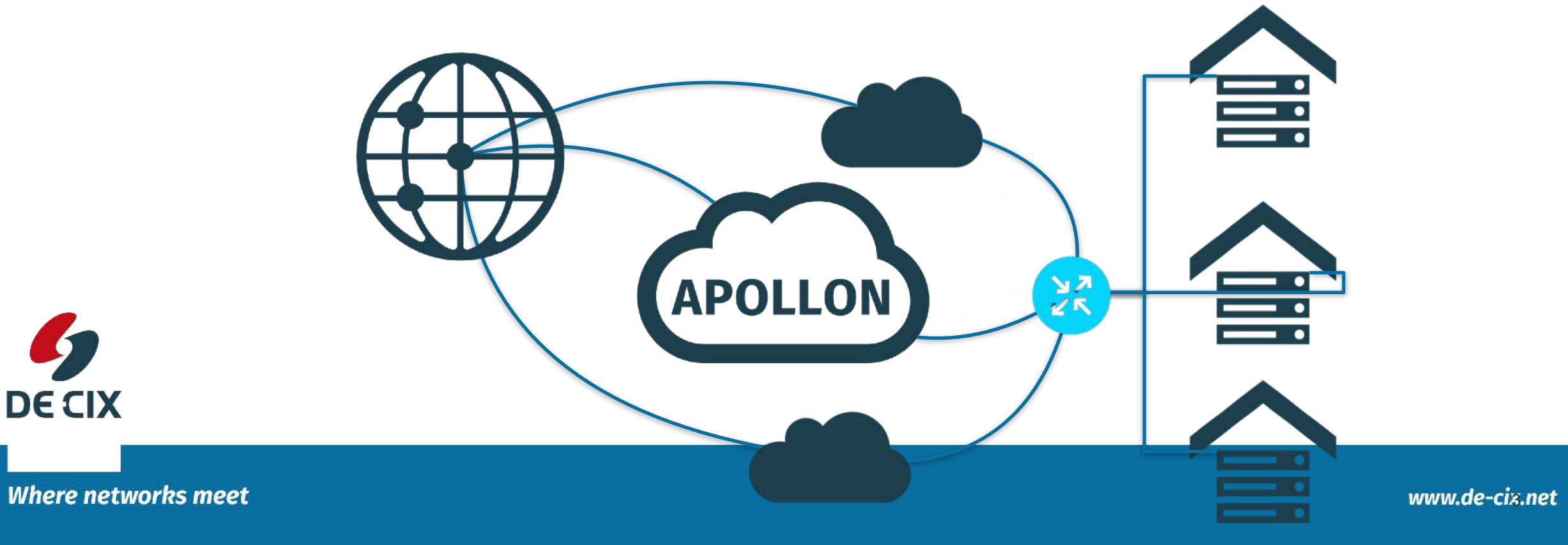

- $\rightarrow$  ... how to build and run a global network
- $\rightarrow$  ... how to operate routers with upstreams and peerings
- $\rightarrow$  ... how to reduce cost, increase performance and resilience

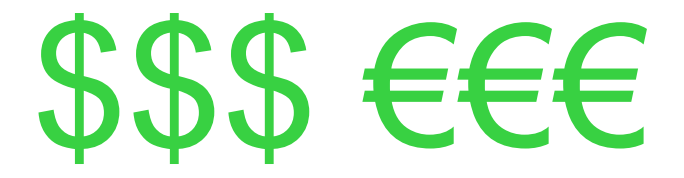

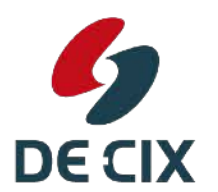

**Where networks meet** 

## **I am joking!**

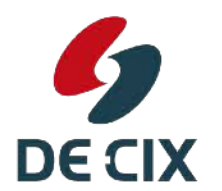

Where networks meet

#### *But you will learn about BGP, the foundation of Internet routing*

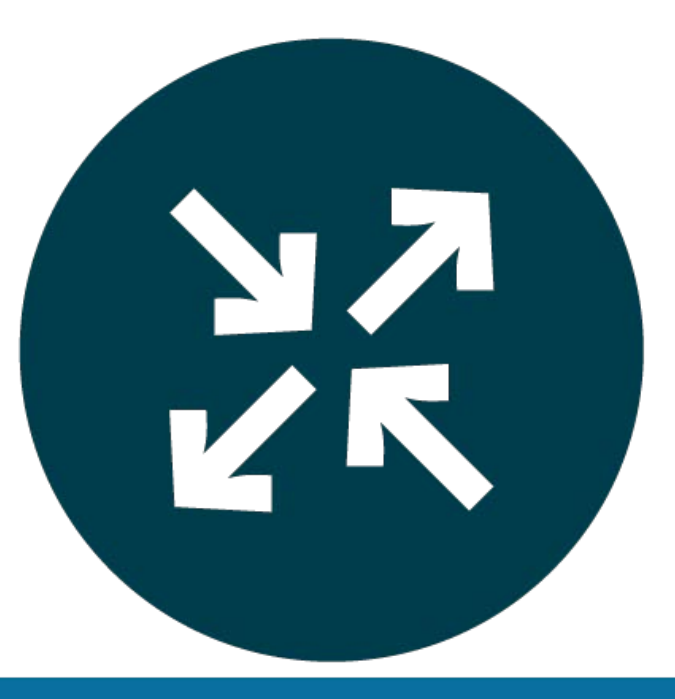

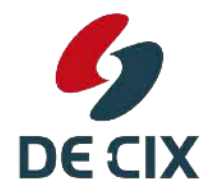

**Where networks meet** 

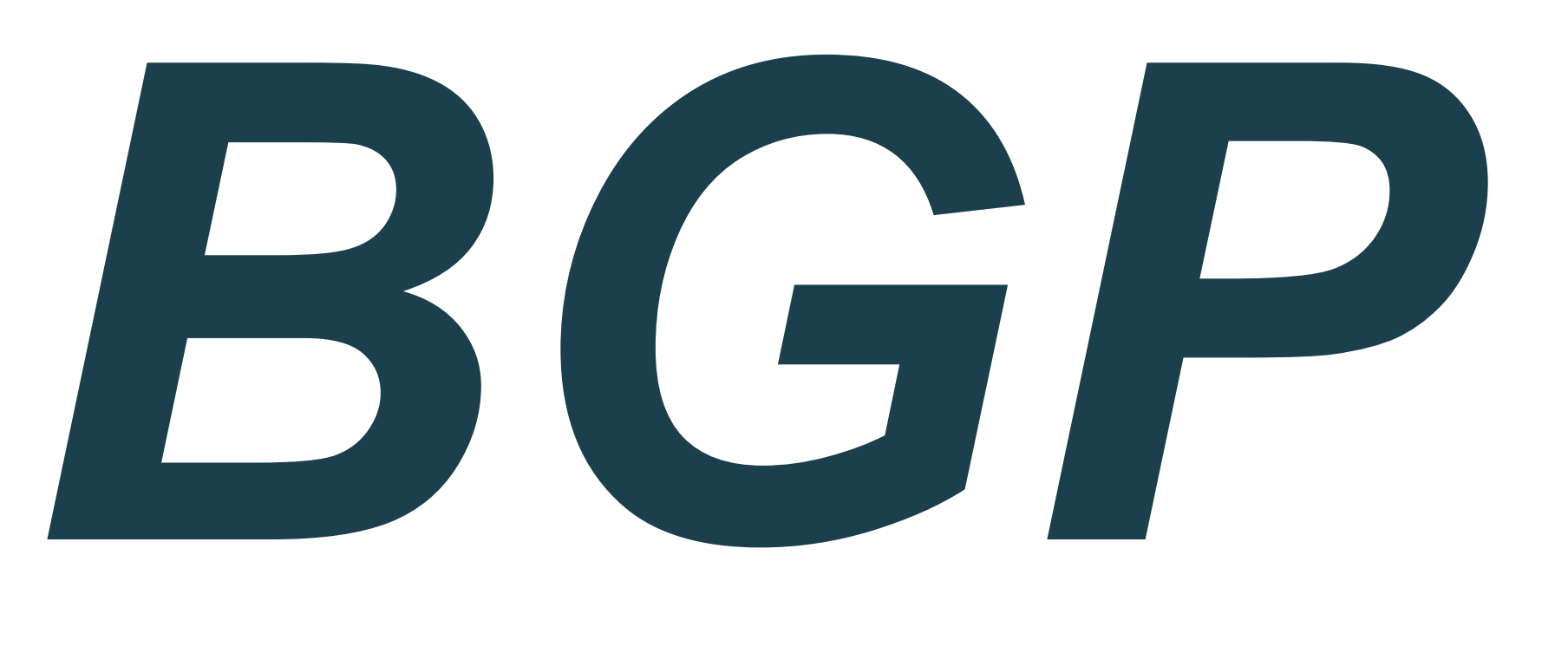

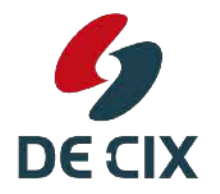

**Where networks meet** 

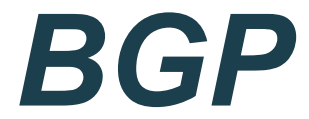

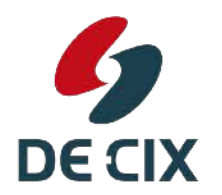

**Where networks meet** 

www.de-cix.net

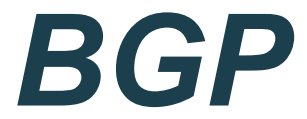

# Border

# **Gateway**

# Protocol

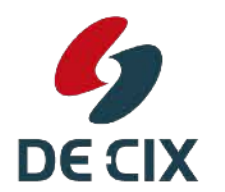

**Where networks meet** 

www.de-cix.net

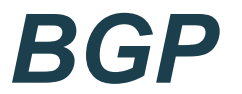

#### ! P - a **PROTOCOL**

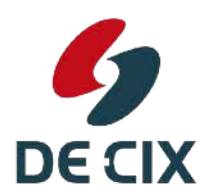

Where networks meet

#### *BGP*

- ! P a **PROTOCOL**
	- spoken between Internet routers

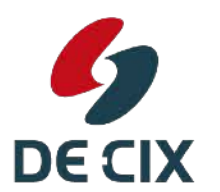

**Where networks meet** 

#### *BGP*

- ! P a **PROTOCOL**
	- spoken between Internet routers
- → B spoken on the **BORDER** between two providers

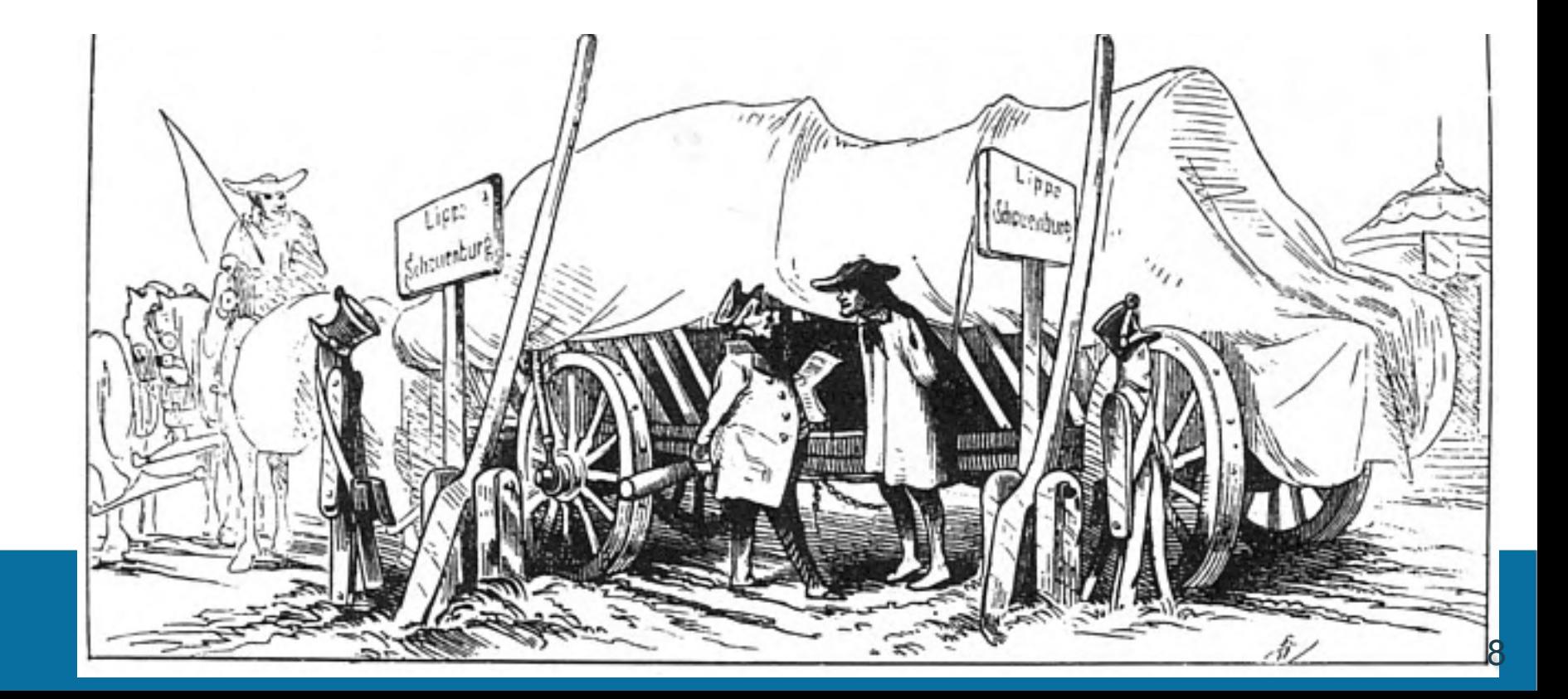

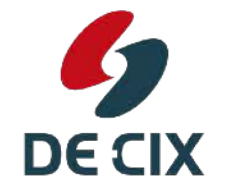

**Where networks meet** 

#### *BGP*

- ! P a **PROTOCOL**
	- spoken between Internet routers
- → B spoken on the **BORDER** between two providers
- $\rightarrow$  G on the **GATEWAYs** the routers connecting two providers

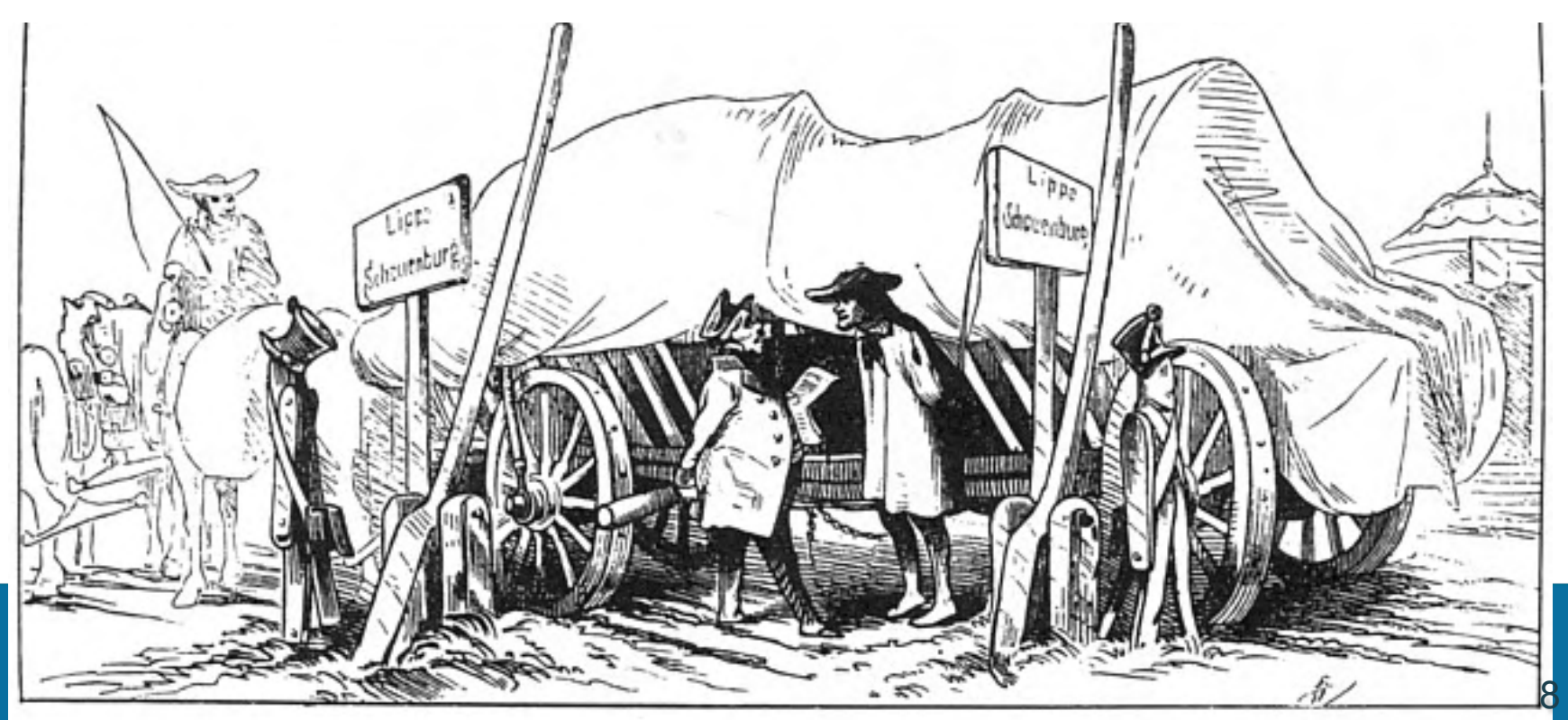

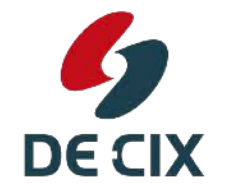

**Where networks meet** 

→ IPv4 and IPv6 prefixes - we already know about them

→ Autonomous Systems (AS)

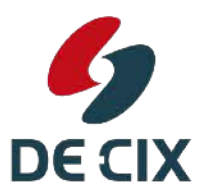

**Where networks meet** 

→ IPv4 and IPv6 prefixes - we already know about them

→ Autonomous Systems (AS)

>The Autonomous System Path

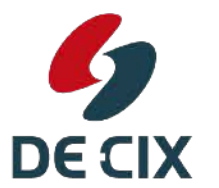

**Where networks meet** 

#### *Characteristics of Prefixes : IPv4*

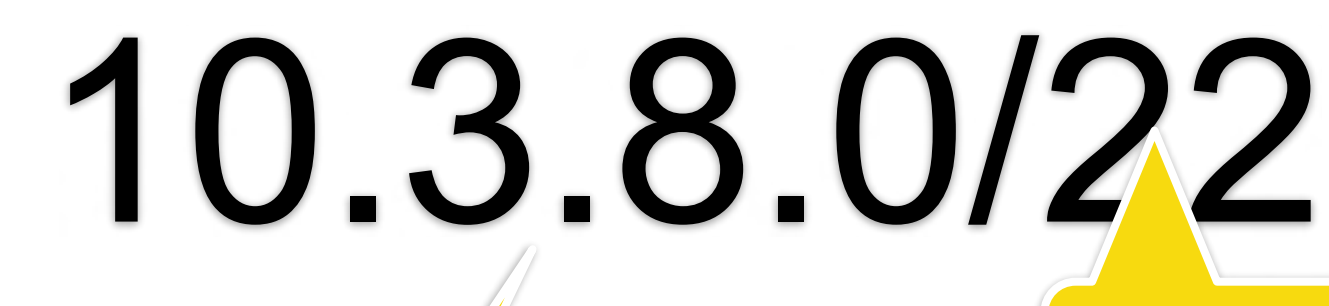

#### Prefix-Length: 0-32

#### 0000 0000 1 2 3 4 5 6 7 8 9 10 11 12<mark>/</mark> /3 14 15 16 17 18 19 20 21 22 23 24 25 25 27 28 29 30 31 32 0000 1010 0000 0011 0000 1000

Notation: • 4 Numbers 0-255 • Separated by "." **DEC** • a "/", followed by

**Where** 

Host-part all zero 32 Bits long

#### *Characteristics of Prefixes : IPv4*

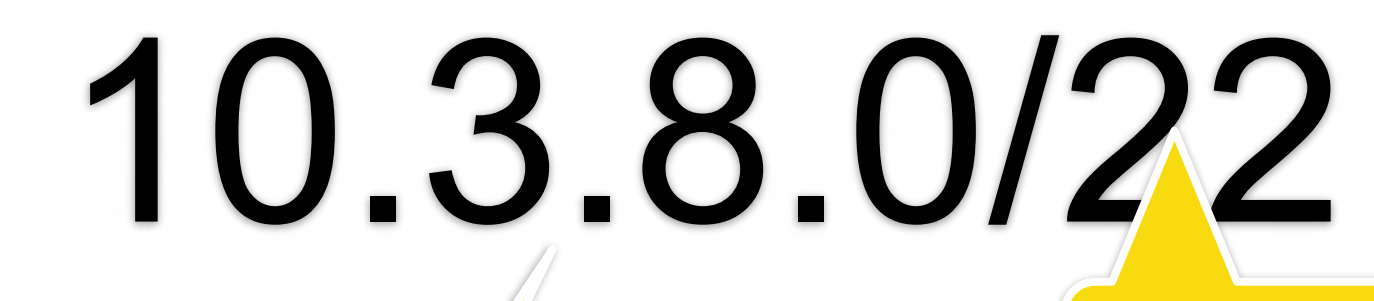

#### Prefix-Length: 0-32

#### 0000 0000 1 2 3 4 5 6 7 8 9 10 11 12 //3 14 15 16 17 18 19 20 21 22 23 24 25 25 27 28 29 30 31 32 0000 1010 0000 0011 0000 1000

Notation: • 4 Numbers 0-255 • Separated by "."

**DEC** 

**Where** 

• a "/", followed by

Host-part all zero 32 Bits long

#### *Autonomous System*

"An AS is a **connected group** of one or more **IP prefixes** run by one or more network operators which has a SINGLE and CLEARLY DEFINED routing policy."

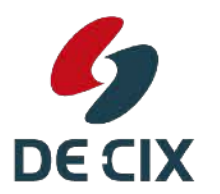

**Where networks meet** 

#### *Autonomous System*

"An AS is a **connected group** of one or more **IP prefixes** run by one or more network operators which has a SINGLE and CLEARLY DEFINED routing policy."

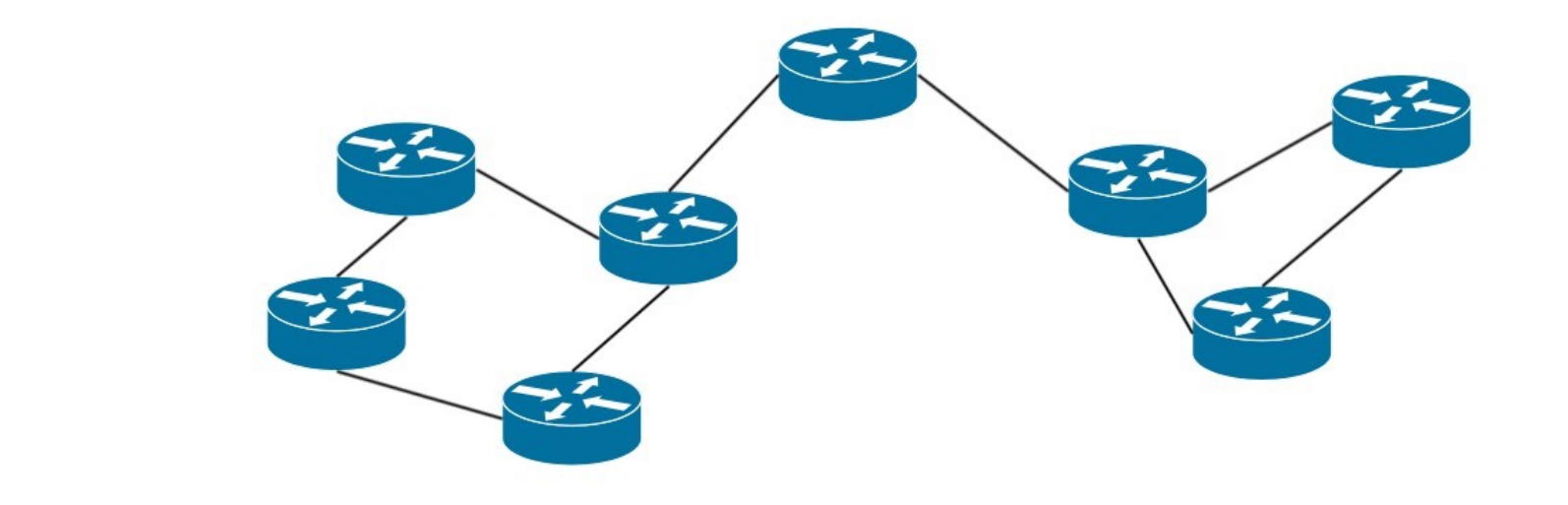

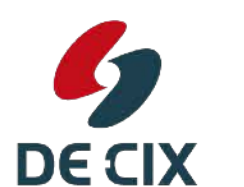

**Where networks meet** 

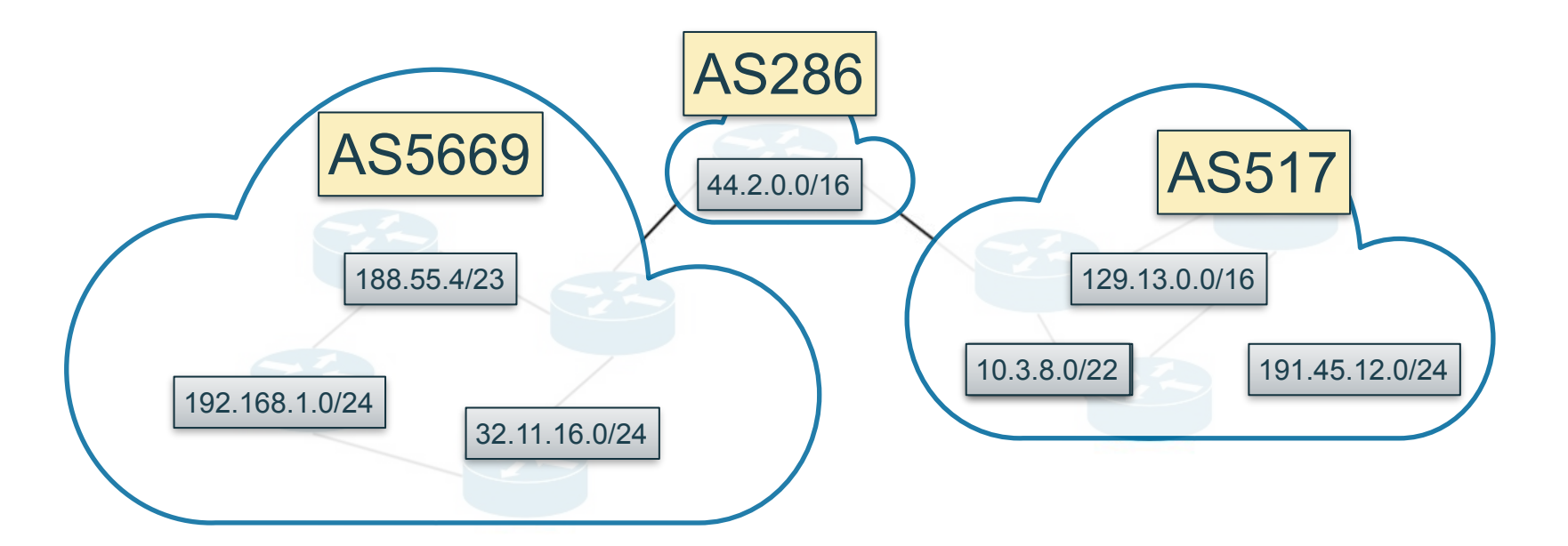

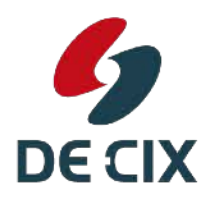

**Where networks meet** 

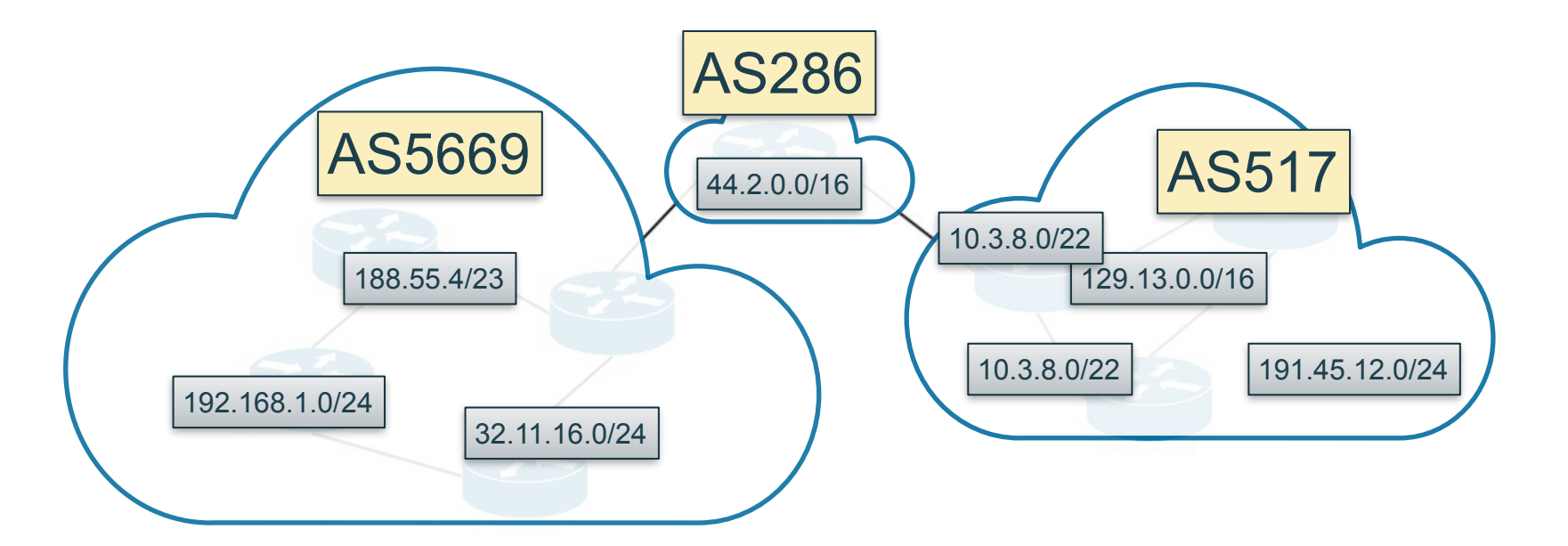

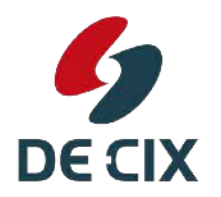

**Where networks meet** 

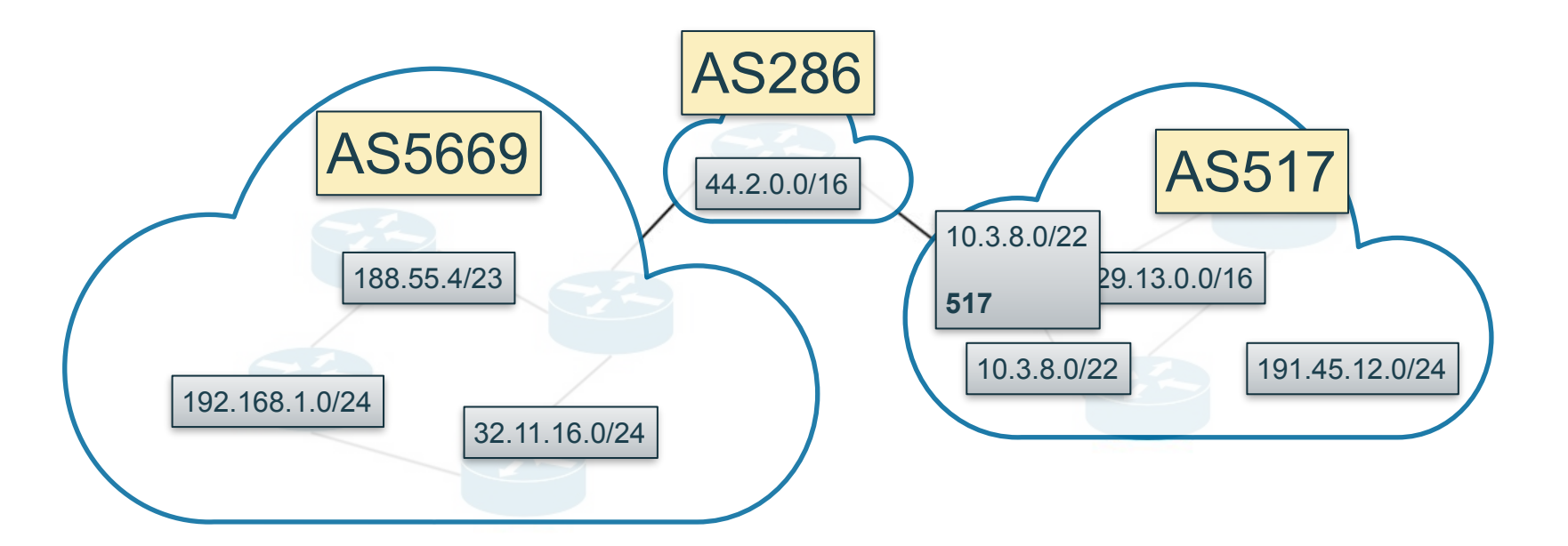

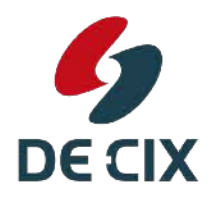

**Where networks meet** 

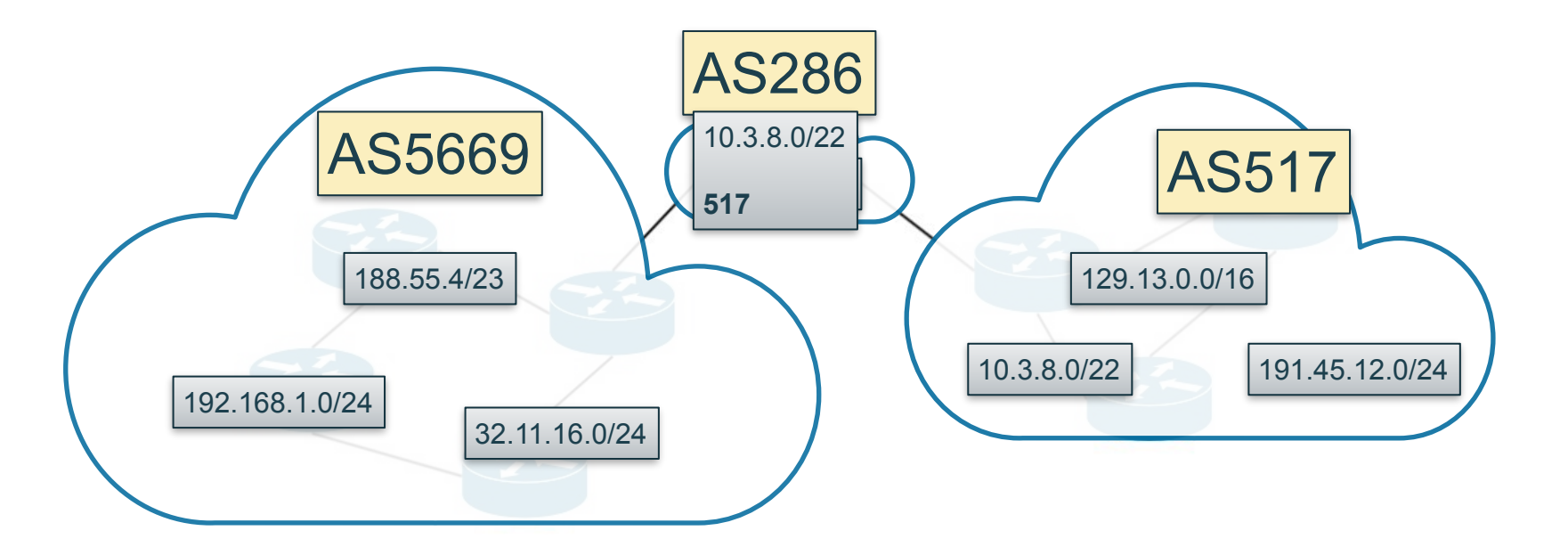

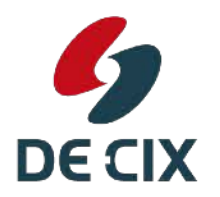

**Where networks meet** 

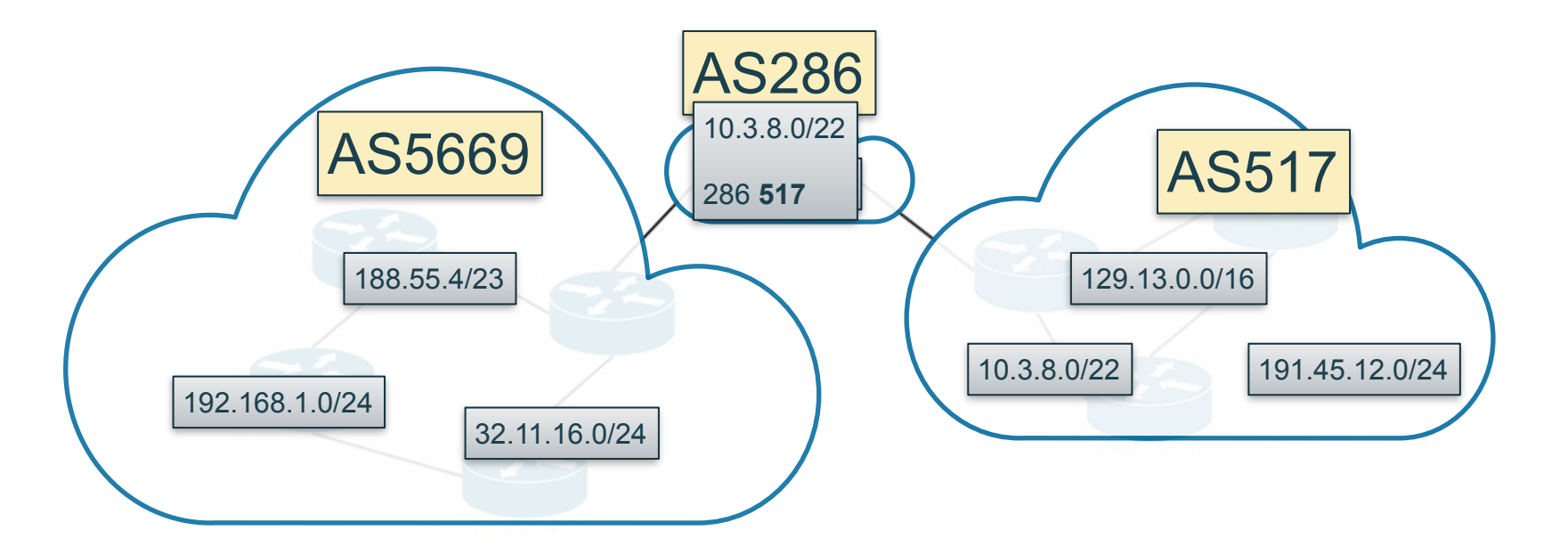

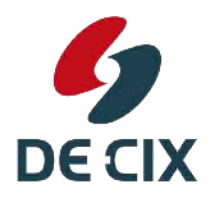

**Where networks meet** 

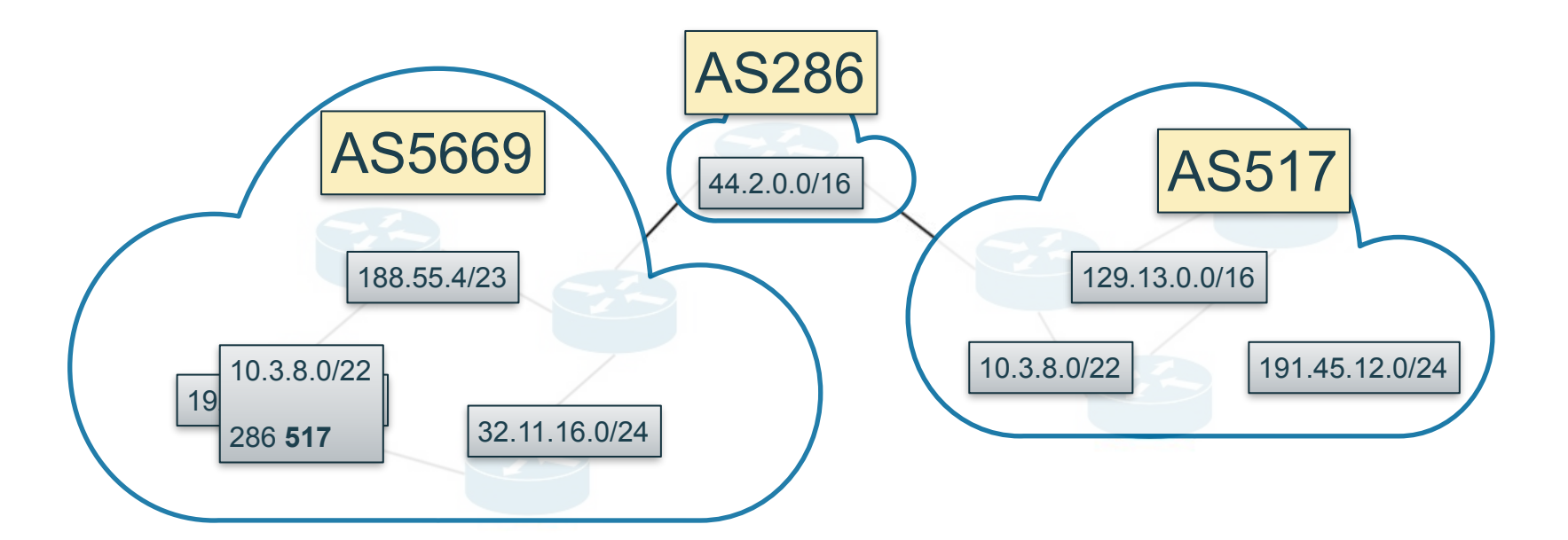

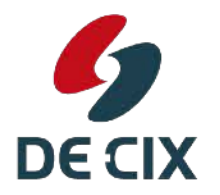

**Where networks meet** 

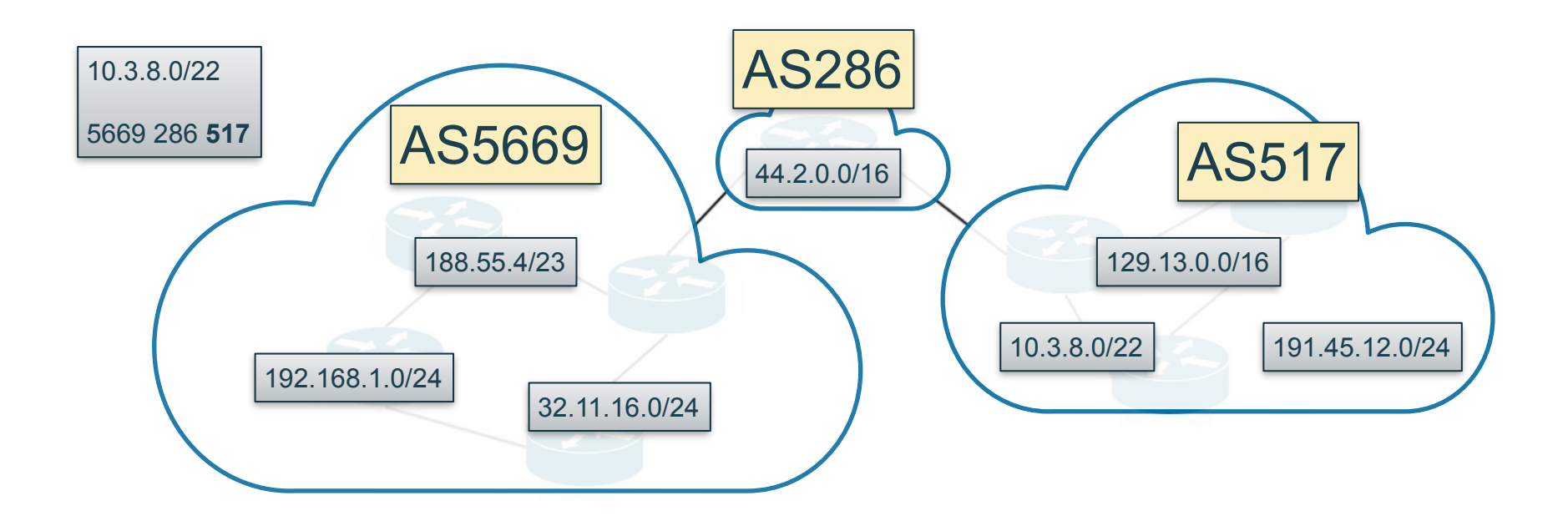

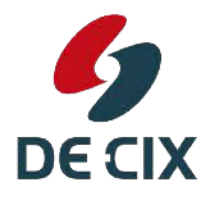

**Where networks meet** 

#### *BGP - Key Concepts : The AS Path*

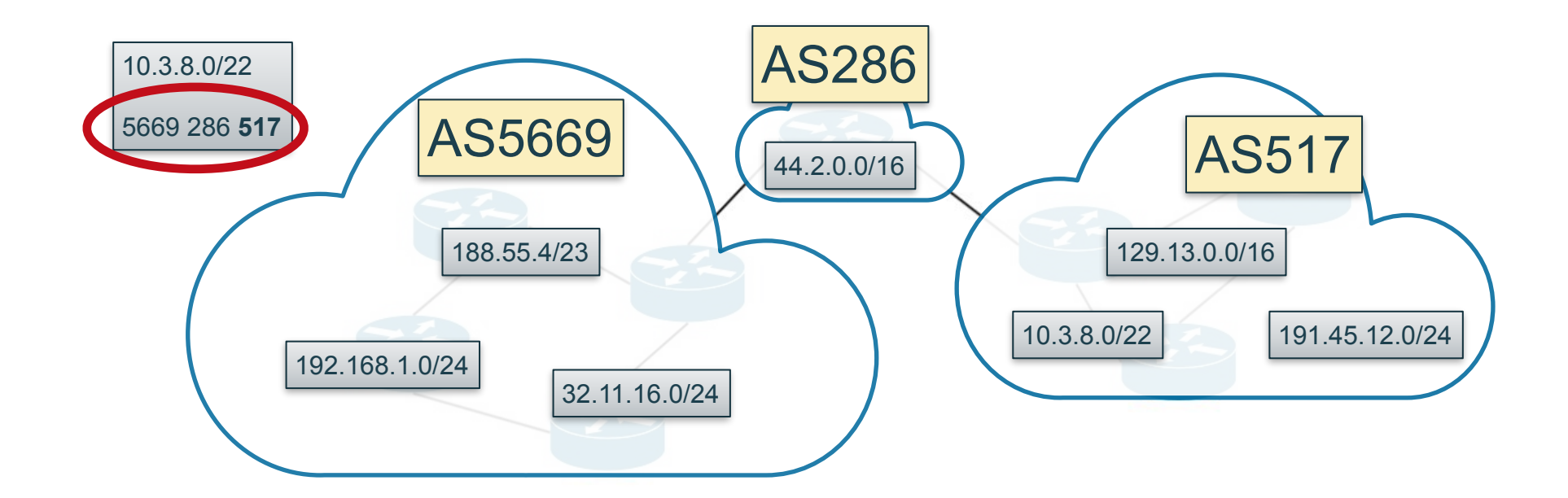

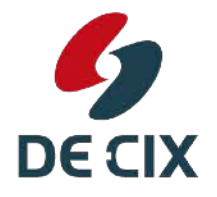

**Where networks meet** 

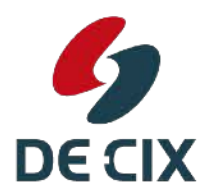

**Where networks meet** 

```
asd2-rs-02>show bgp ipv4 unicast 129.13.0.0 
Load for five secs: 1%/0%; one minute: 4%; five minutes: 5% 
Time source is NTP, 09:14:07.268 UTC Thu Aug 17 2017 
BGP routing table entry for 129.13.0.0/16, version 2944571 
Paths: (13 available, best #10, table default) 
.... 
   125 286 517 
     134.222.85.126 from 134.222.85.126 (134.222.85.126) 
       Origin IGP, metric 0, localpref 80, valid, internal 
       Community: 286:18 286:19 286:28 286:29 286:49 286:800 286:888
```
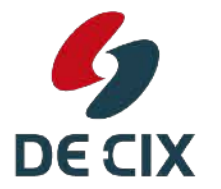

```
asd2-rs-02>show bgp ipv4 unicast 129.13.0.0Load for five secs: 1\frac{8}{0\%}; one minute: 4\frac{8}{5}; five minutes: 5%
Time source is NTP, 09:14:07.268 UT\not\!\!\!\!\!/ Thu Aug 17 2017
BGP routing table entry for 129.13.0.0/16, version 2944571 
Paths: (13 available, best #10, table default) 
.... 
   125 286 517 
     134.222.85.126 from 134.222.85.126 (134.222.85.126) 
       Origin IGP, metric 0, localpref 80, valid, internal 
       Community: 286:18 286:19 286:28 286:29 286:49 286:800 286:888
```
Prefix

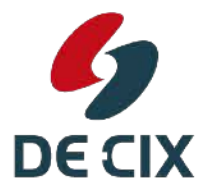

**Where networks meet** 

asd2-rs-02>show bgp ipv4 unicast  $129.1/3.0.0$ Load for five secs:  $1\frac{8}{0\%}$ ; one minute:  $4\frac{8}{5}$ ; five minutes: 5% Time source is NTP,  $09:14:07.268$  UT $\not\!\!\!\!\!/$  Thu Aug 17 2017 BGP routing table entry for 129.13.0.0/16, version 2944571 Paths: (13 available, best #10, table default)

#### .... 125 286 517

AS-Path

 134.222.85.126 from 134.222.85.126 (134.222.85.126) Origin IGP, metric 0, localpref 80, valid, internal Community: 286:18 286:19 286:28 286:29 286:49 286:800 286:888

Prefix

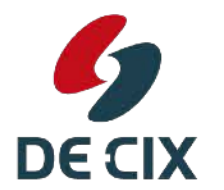

AS-Path

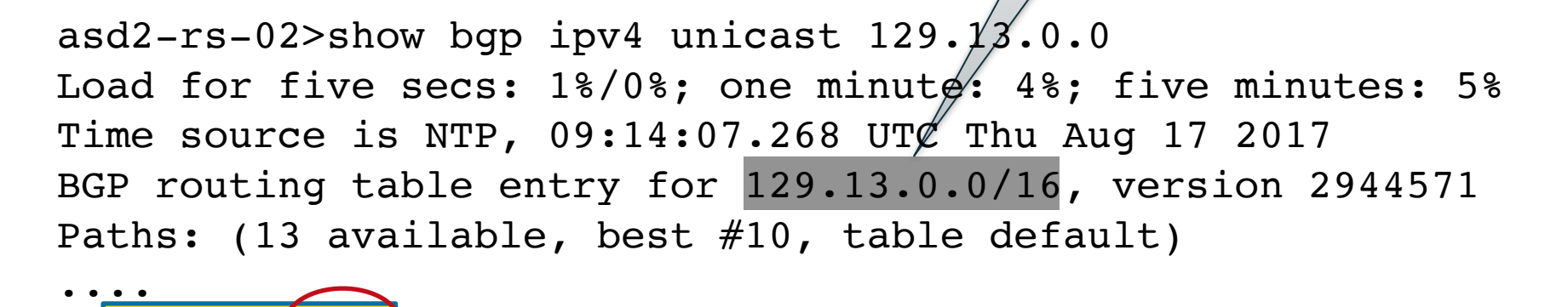

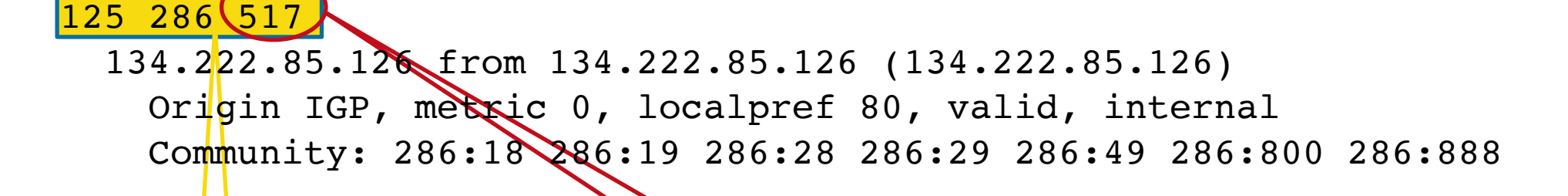

Originator AS

Prefix

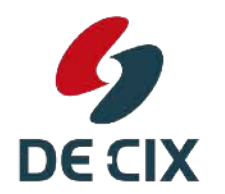

**Where networks meet** 

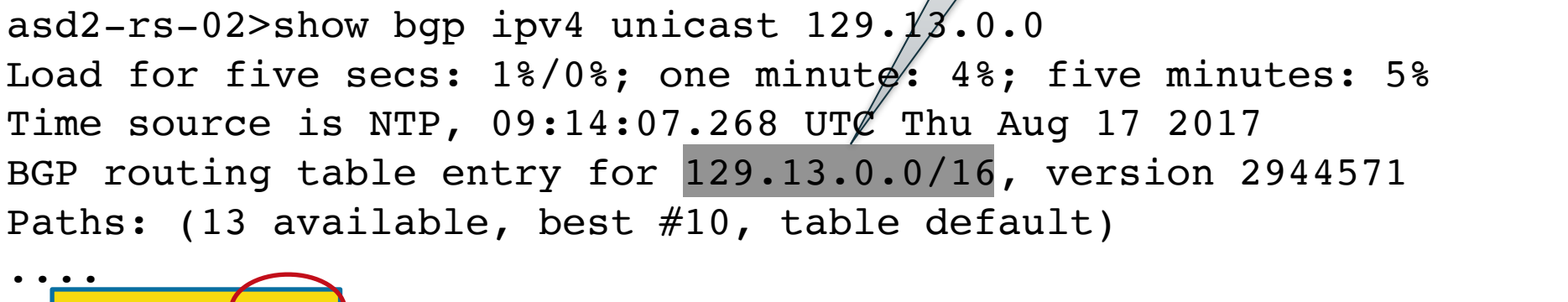

Prefix

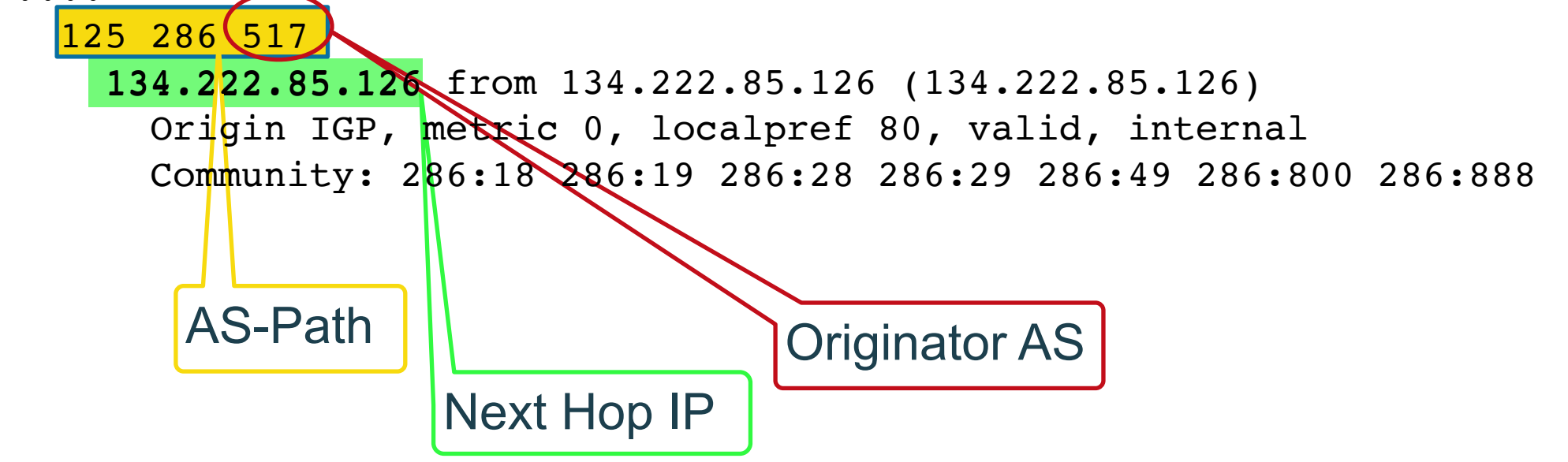

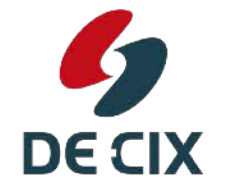
#### *BGP - Key Concepts*

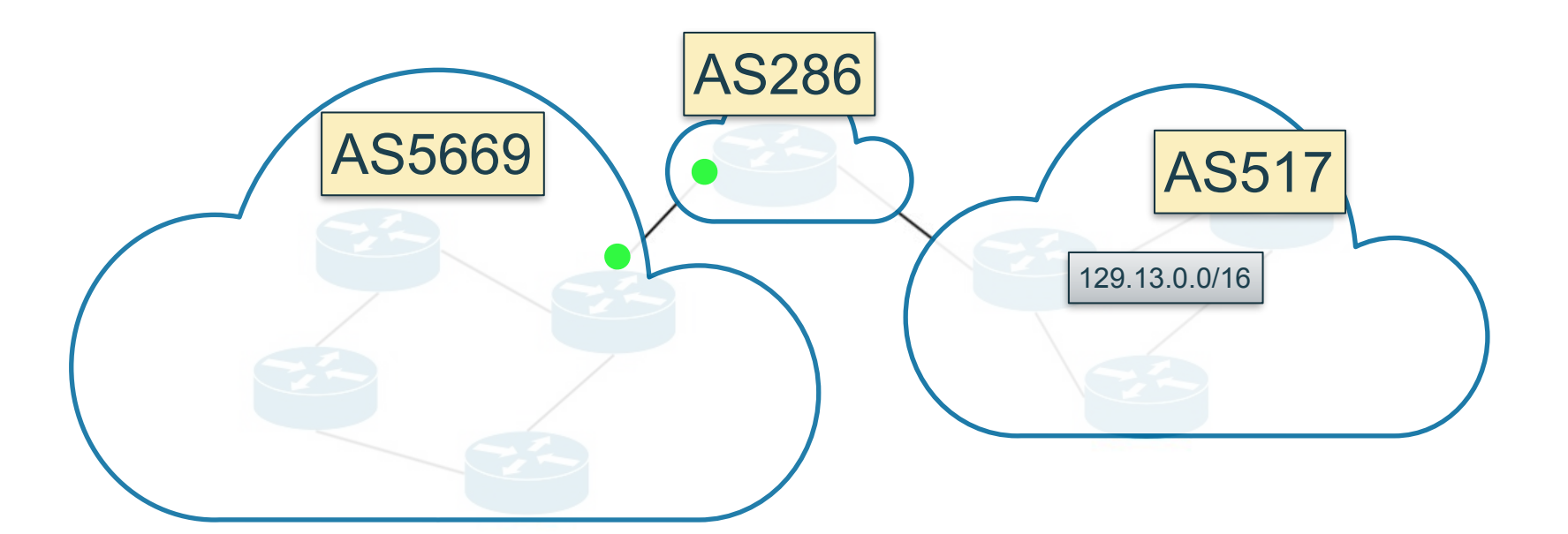

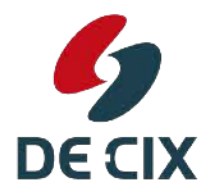

**Where networks meet** 

#### *BGP - Key Concepts*

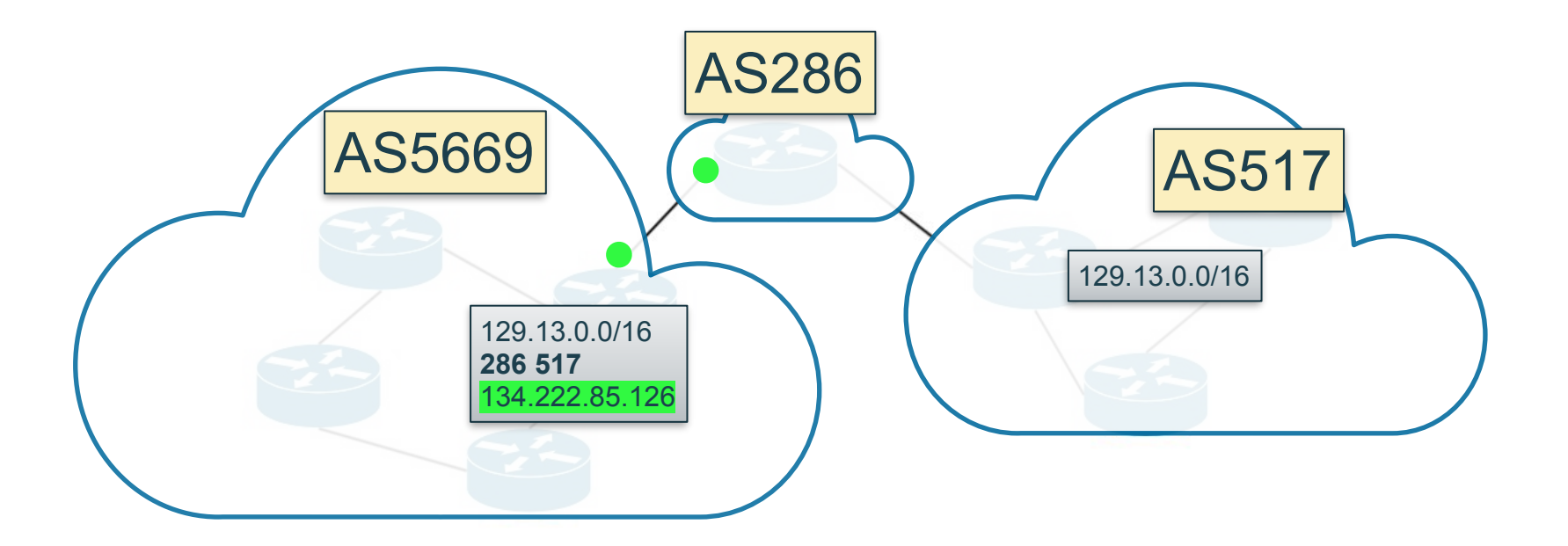

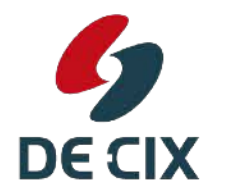

**Where networks meet** 

### *BGP - Key Concepts : Next Hop Address*

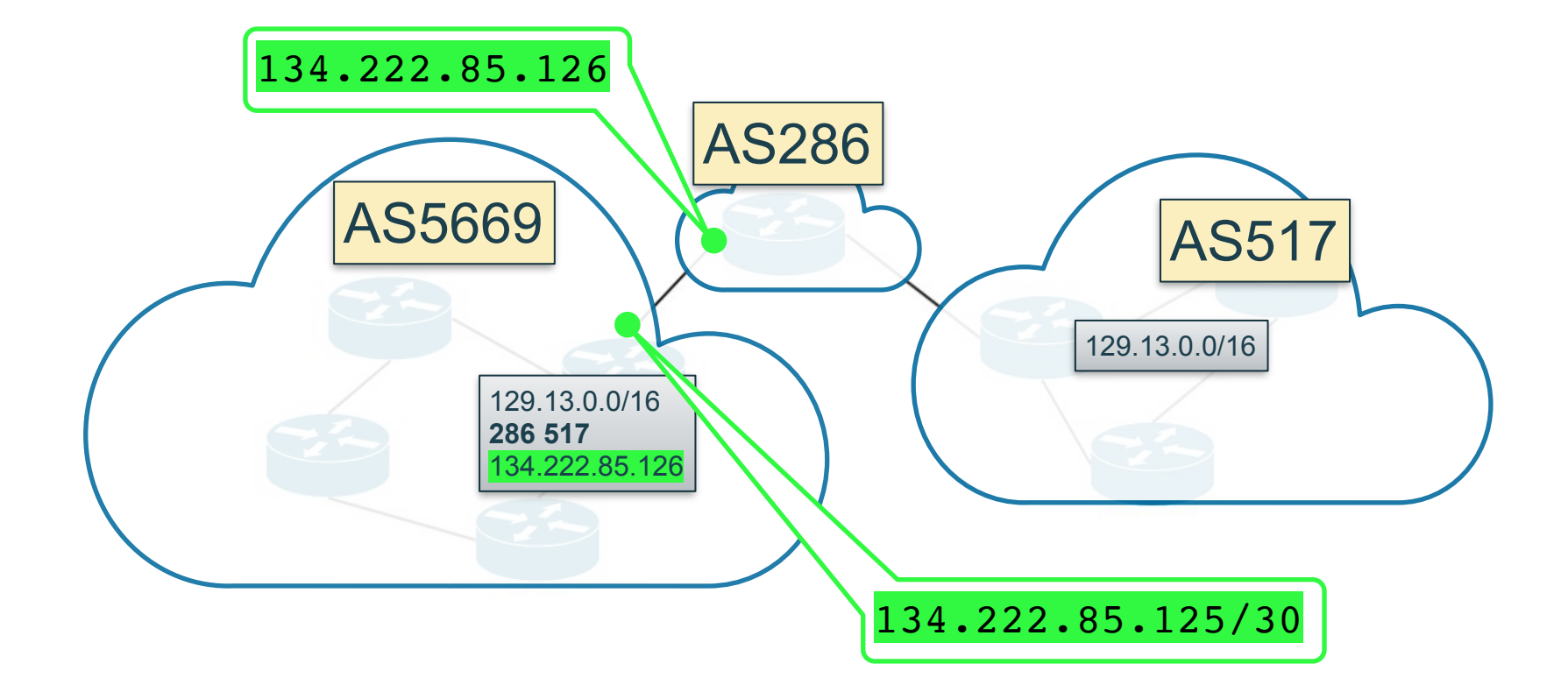

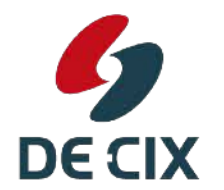

**Where networks meet** 

# *BGP - Key Concepts : Next Hop Address*

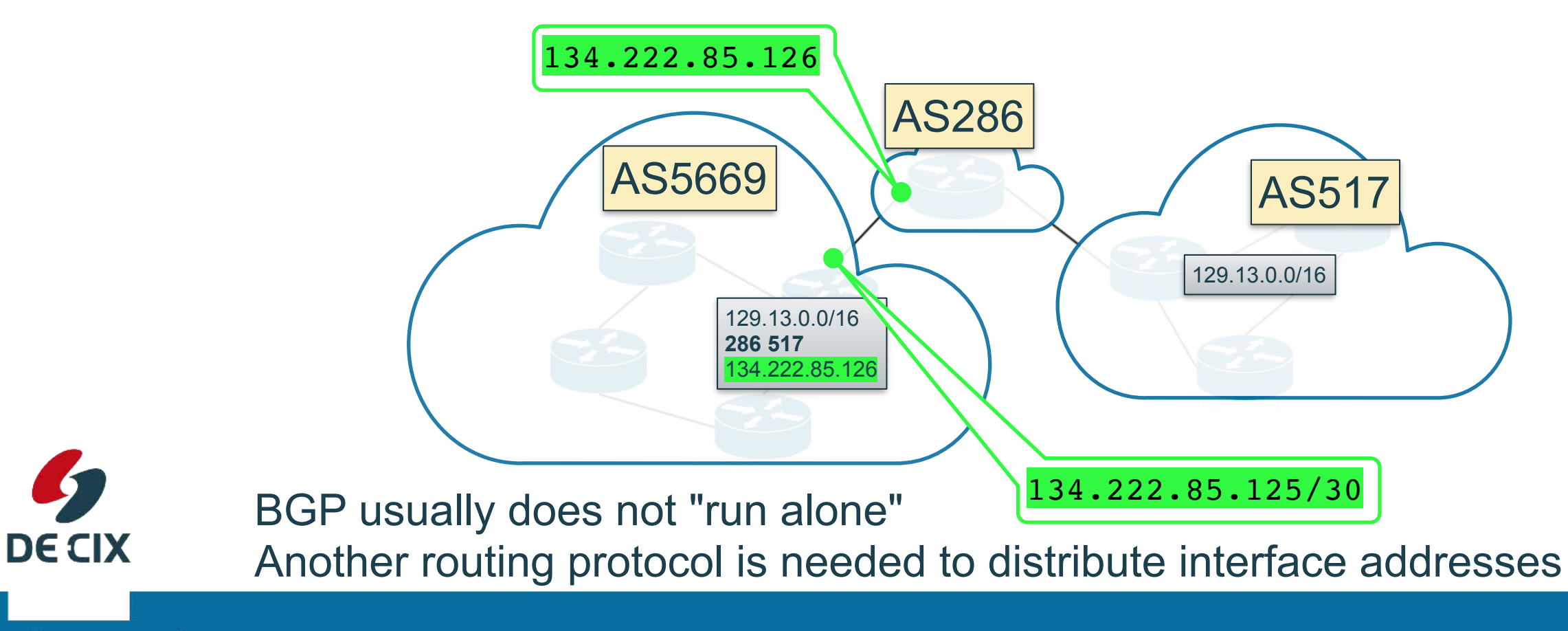

**Where networks meet** 

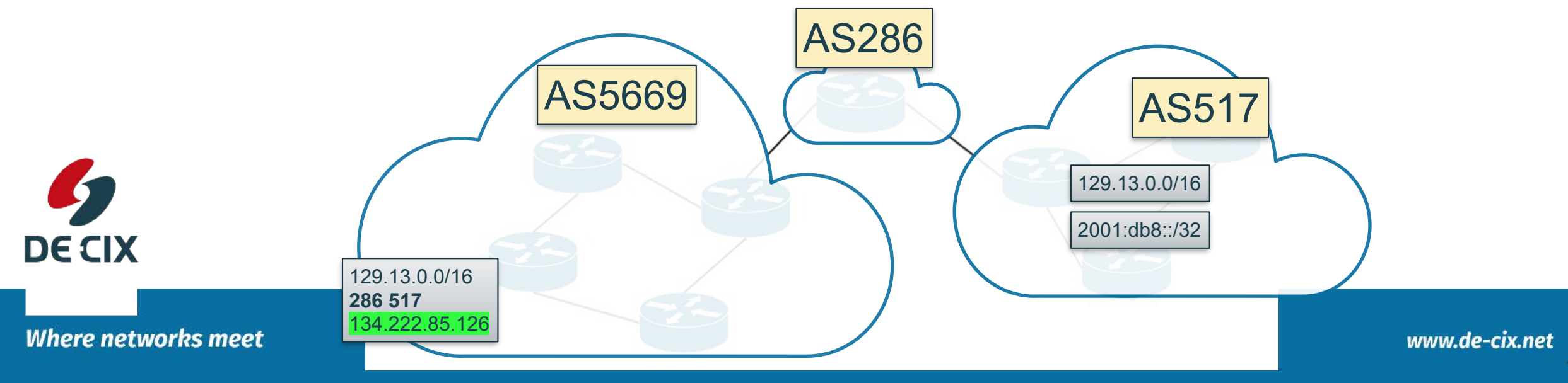

 $\rightarrow$  Prefixes  $|129.13.0.0/16|$   $2001:db8::/32$ 

129.13.0.0/16

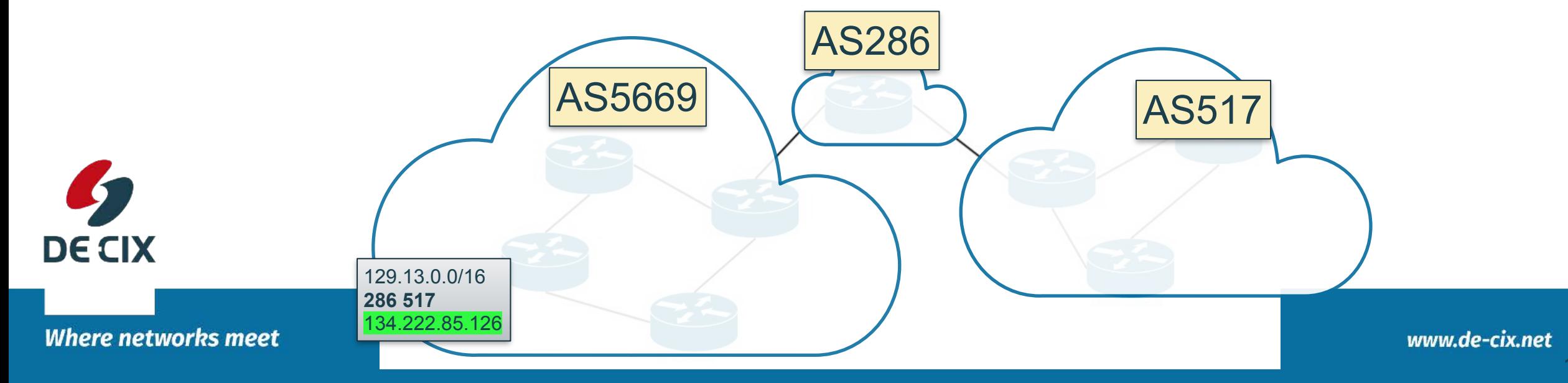

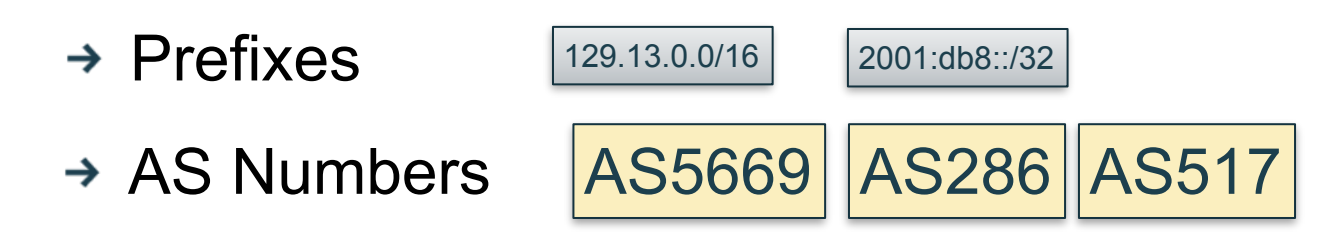

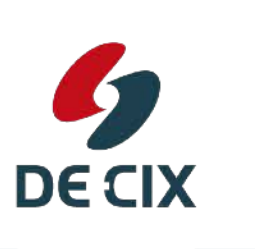

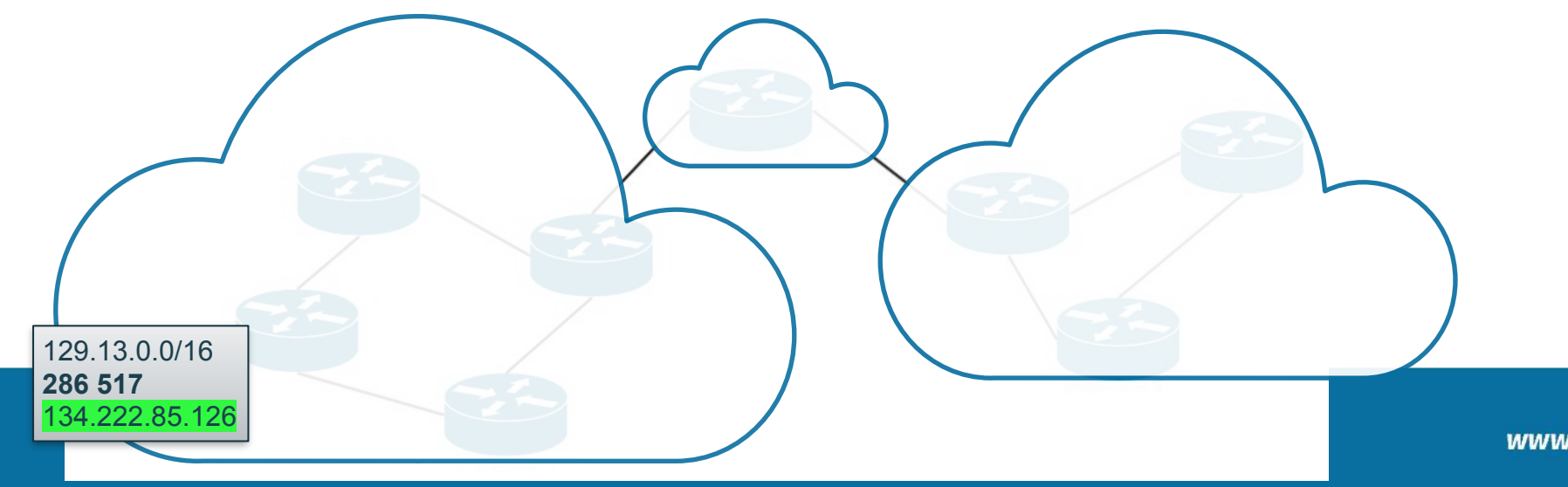

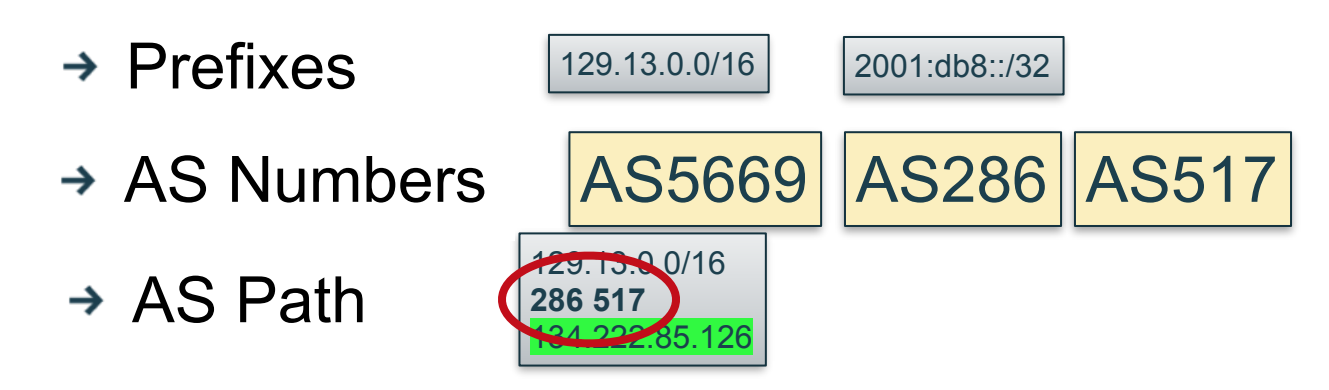

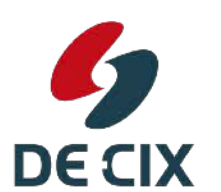

**Where networks meet** 

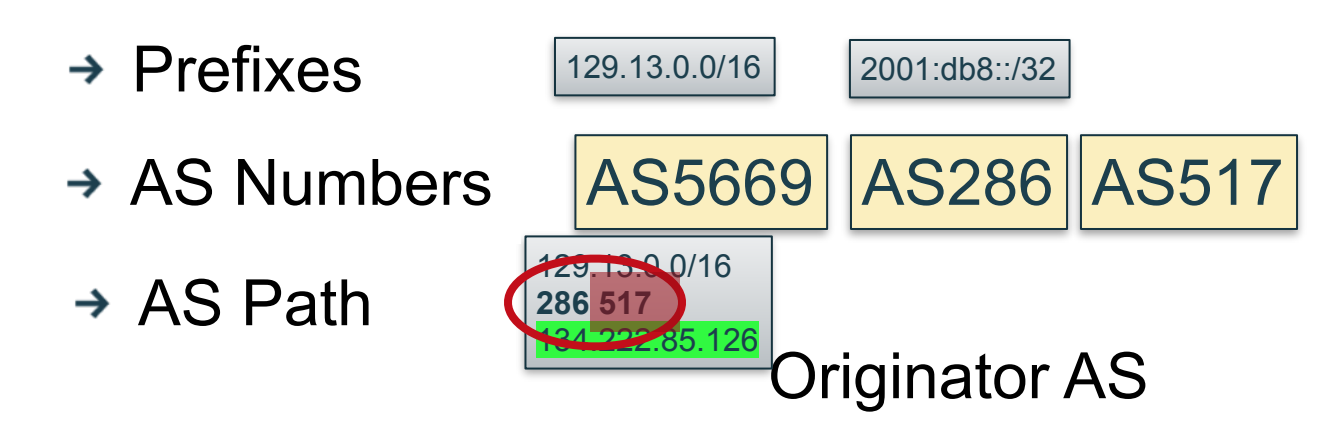

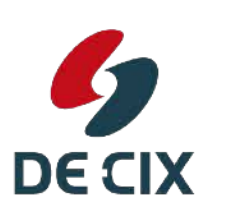

**Where networks meet** 

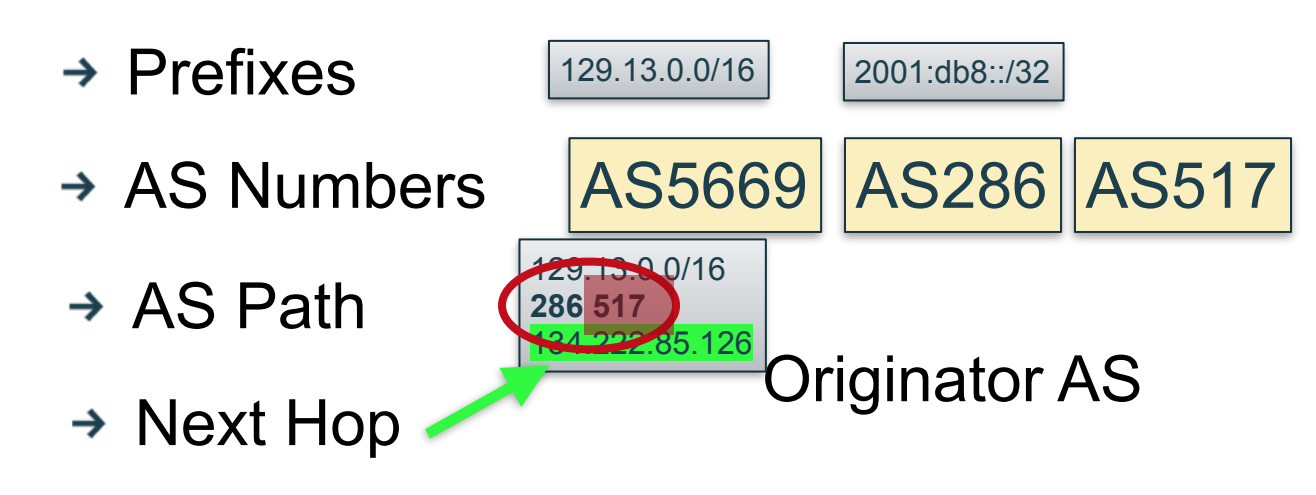

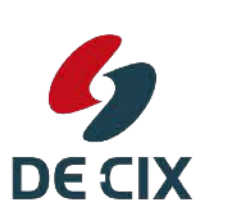

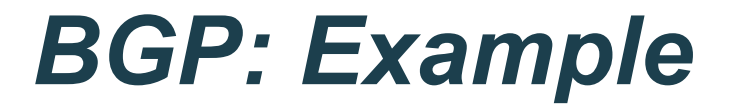

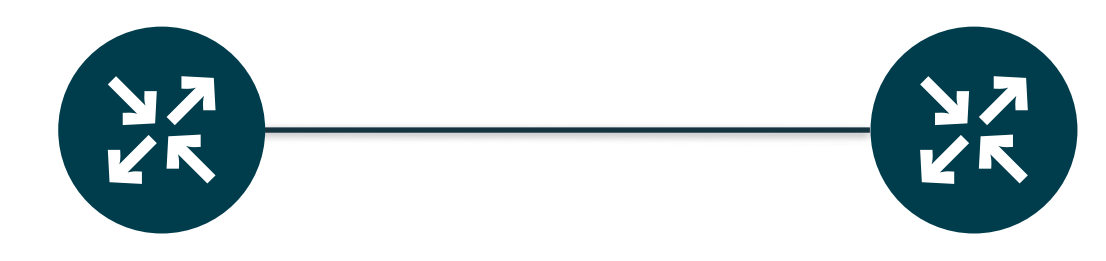

→ BGP speaking routers do not "find themselves"

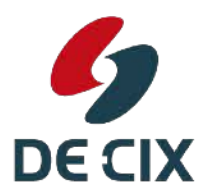

**Where networks meet** 

- → BGP speaking routers do not "find themselves"
	- Everything needs to be configured!

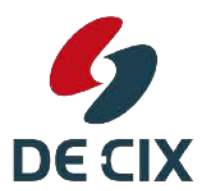

**Where networks meet** 

**BGP** 

- → BGP speaking routers do not "find themselves"
	- Everything needs to be configured!
- $\rightarrow$  If you want to try yourself:

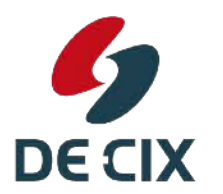

**Where networks meet** 

**BGP** 

- → BGP speaking routers do not "find themselves"
	- Everything needs to be configured
- $\rightarrow$  If you want to try yourself:
- · Install GNS3: <https://gns3.com> GNS3

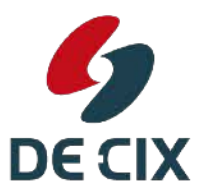

**BGP** 

- → BGP speaking routers do not "find themselves"
- Everything needs to be configured
- $\rightarrow$  If you want to try yourself:
	- · Install GNS3: <https://gns3.com> GNS3
	- Add a few routers (you need router software for this)

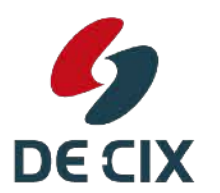

**BGP** 

- → BGP speaking routers do not "find themselves"
- Everything needs to be configured
- $\rightarrow$  If you want to try yourself:
	- · Install GNS3: <https://gns3.com> GNS3
	- Add a few routers (you need router software for this)
	- Start configuring

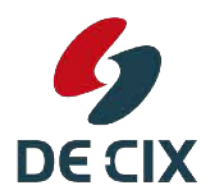

**BGP** 

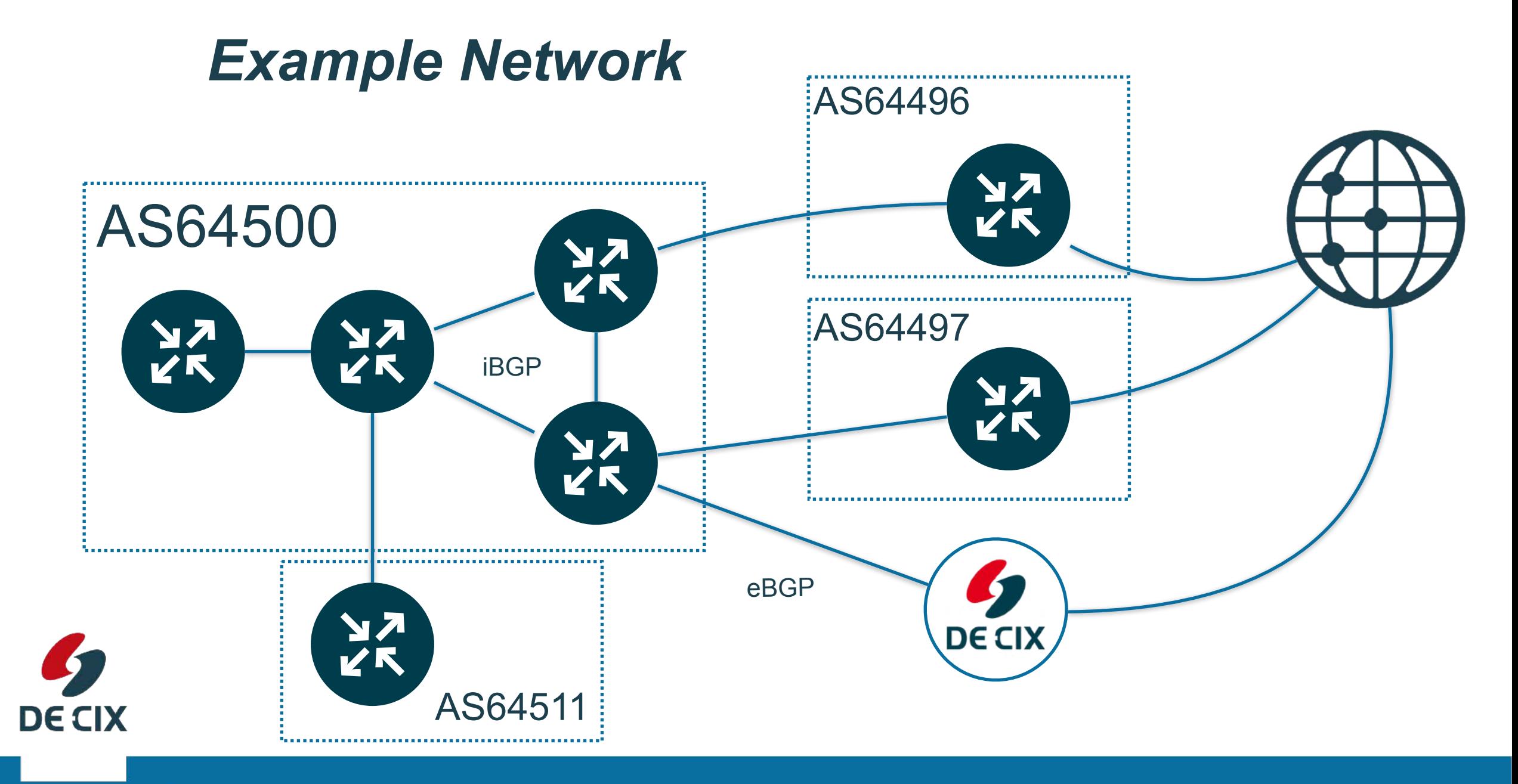

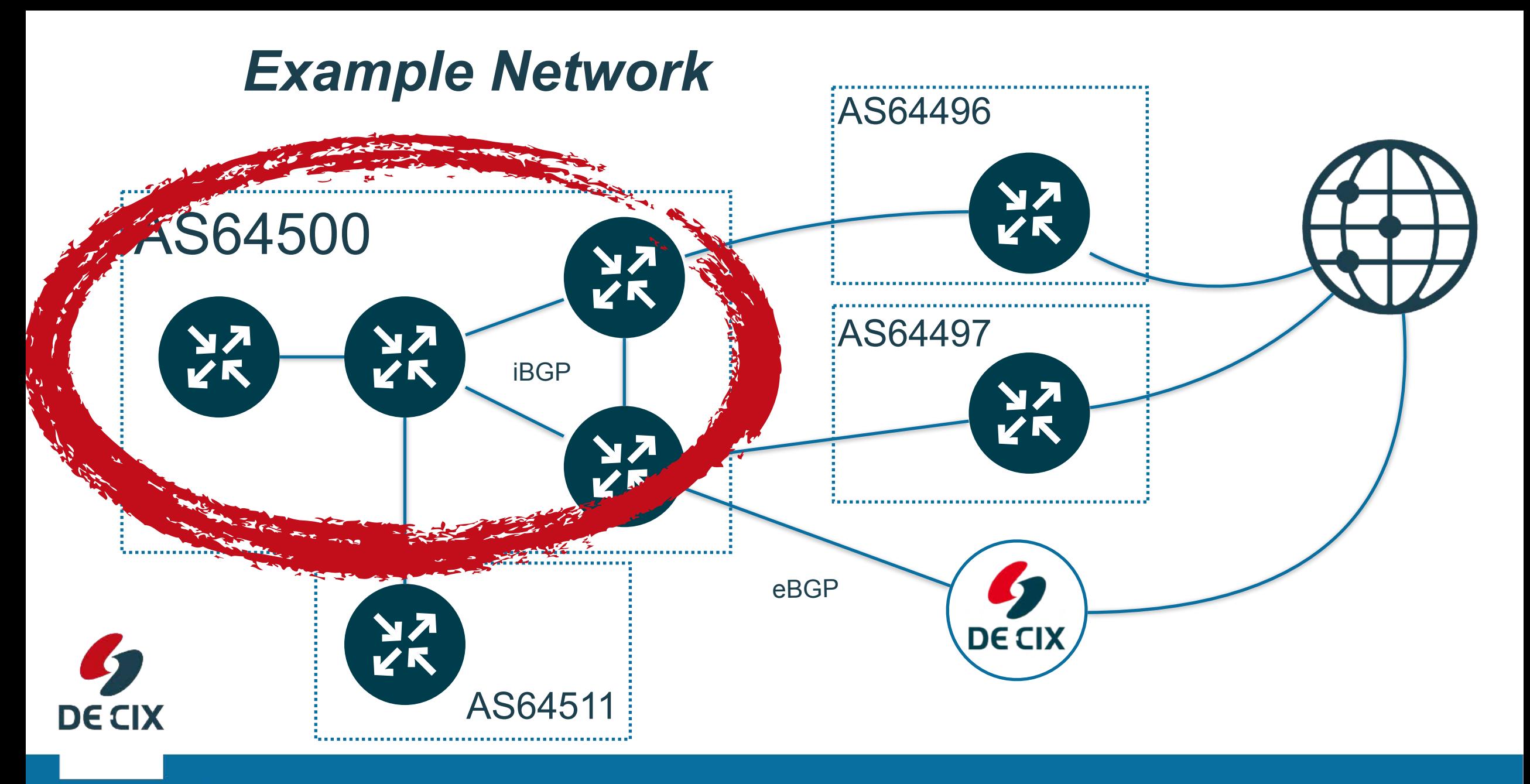

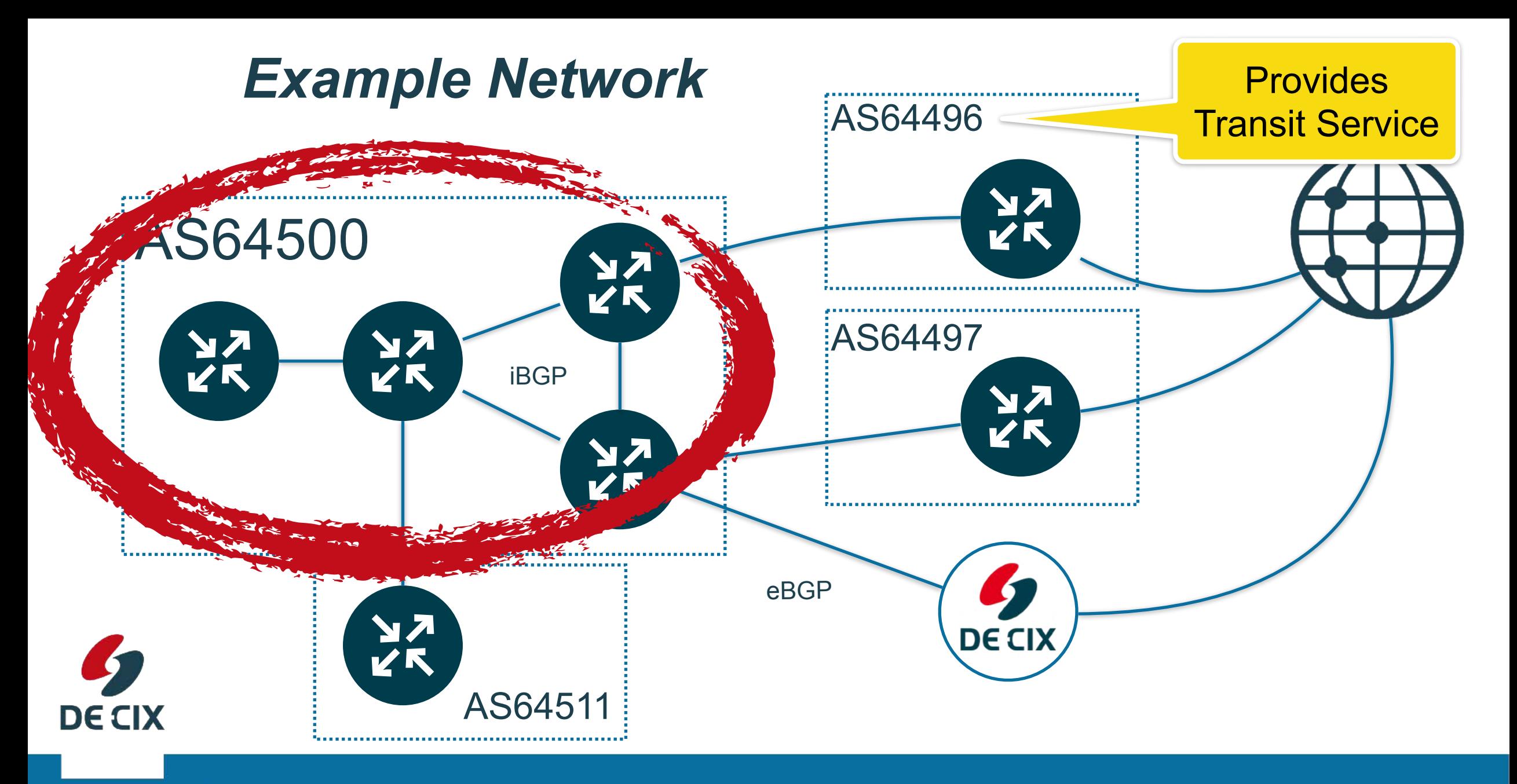

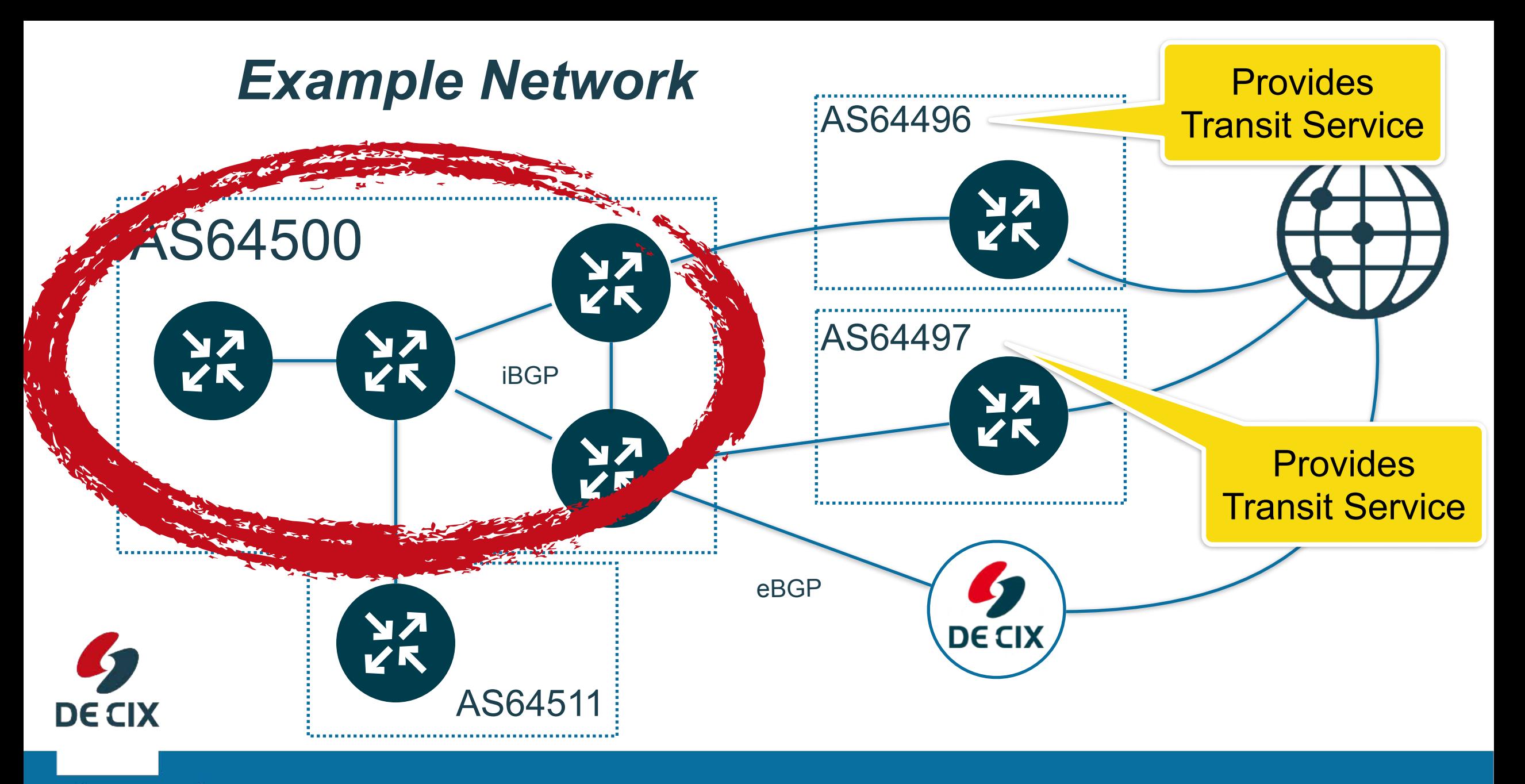

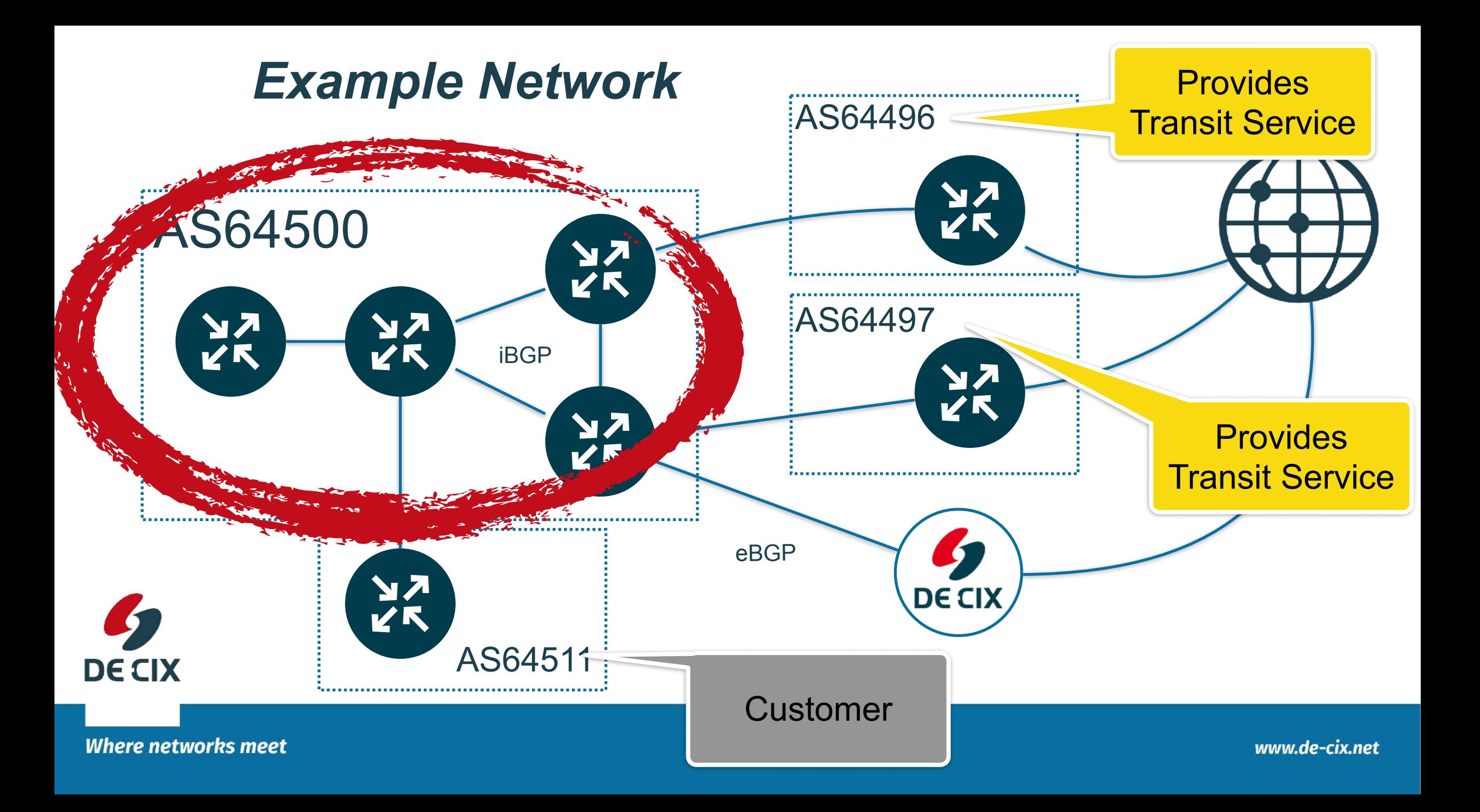

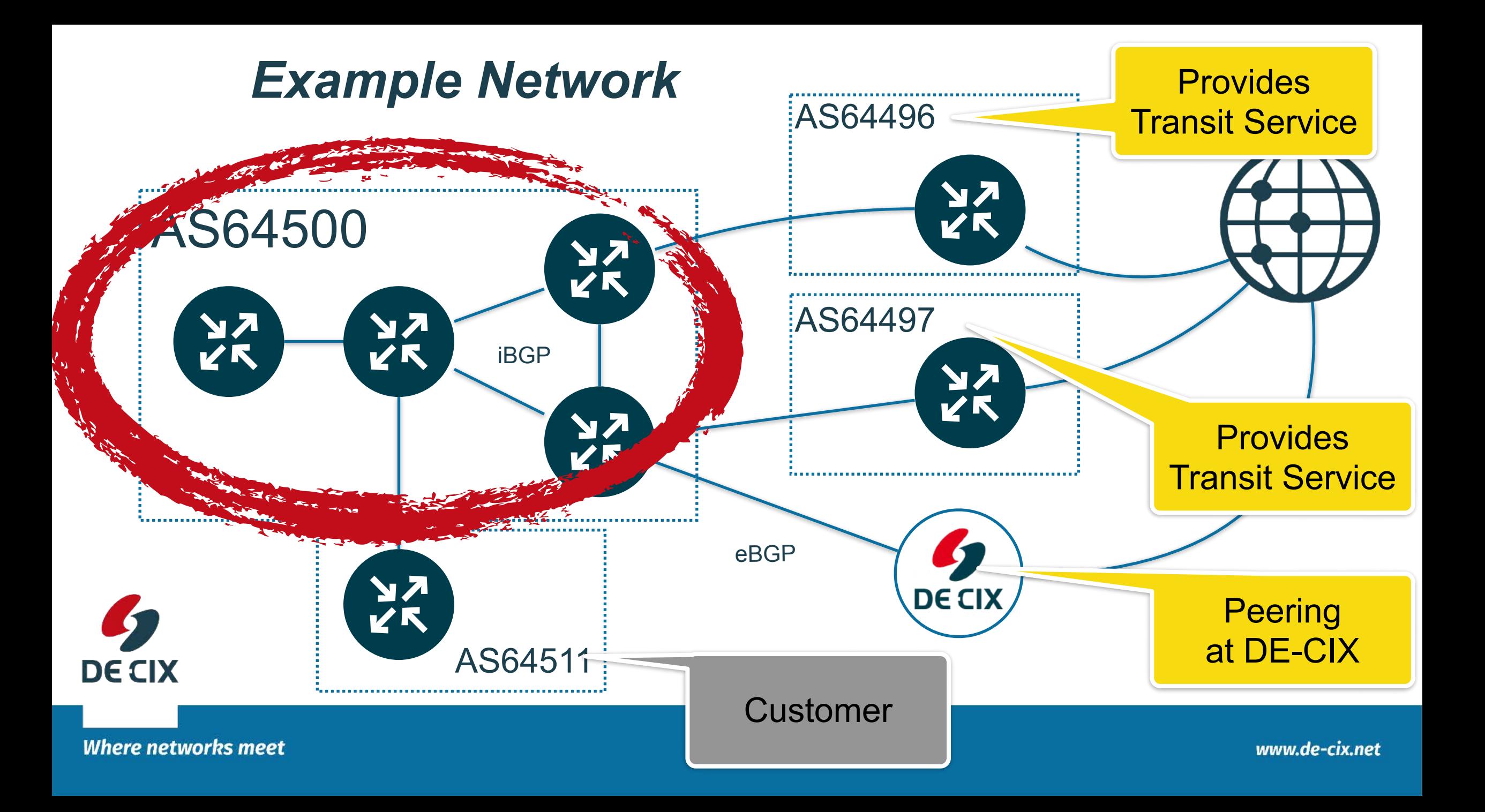

!Routers setup **BGP sessions** between each other

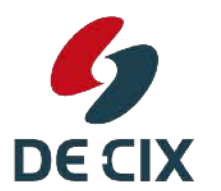

**Where networks meet** 

!Routers setup **BGP sessions** between each other

→BGP uses TCP as transport protocol

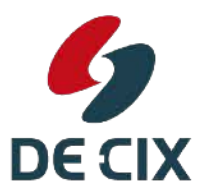

**Where networks meet** 

!Routers setup **BGP sessions** between each other

- →BGP uses TCP as transport protocol
- !BGP works **incremental**

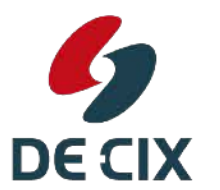

!Routers setup **BGP sessions** between each other

- →BGP uses TCP as transport protocol
- !BGP works **incremental**

!**after setup**, each router tells the other **all prefixes** it wants to announce

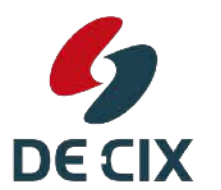

- !Routers setup **BGP sessions** between each other
- **→BGP uses TCP as transport protocol**
- !BGP works **incremental**
- !**after setup**, each router tells the other **all prefixes** it wants to announce  $\rightarrow$  then only updates are sent

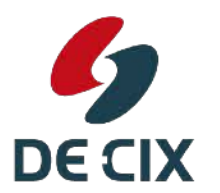

- !Routers setup **BGP sessions** between each other
- **→BGP uses TCP as transport protocol**
- !BGP works **incremental**
	- !**after setup**, each router tells the other **all prefixes** it wants to announce  $\rightarrow$  then only updates are sent !**withdraws**, if a prefix goes away

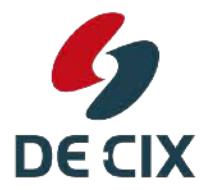

- !Routers setup **BGP sessions** between each other
- **→BGP uses TCP as transport protocol**
- !BGP works **incremental**
	- !**after setup**, each router tells the other **all prefixes** it wants to announce  $\rightarrow$  then only updates are sent !**withdraws**, if a prefix goes away  $\rightarrow$  **adds**, if a prefix is added

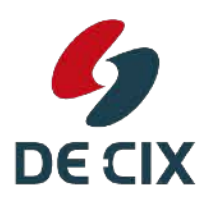

# *BGP - not re-inventing the wheel*

- → BGP uses TCP for transport
- $\rightarrow$ so no need to re-implement features TCP already provides, like
	- $\rightarrow$  reliable transport
	- $\rightarrow$ flow control
	- $\rightarrow$ framing
- $\rightarrow$  as long as the TCP session is up, BGP assumes its neighbors are still there

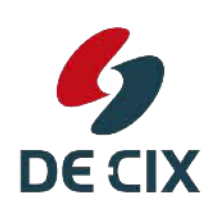

 $\rightarrow$  and have all the information sent to them

# *How a router works*

G

**DECIX** 

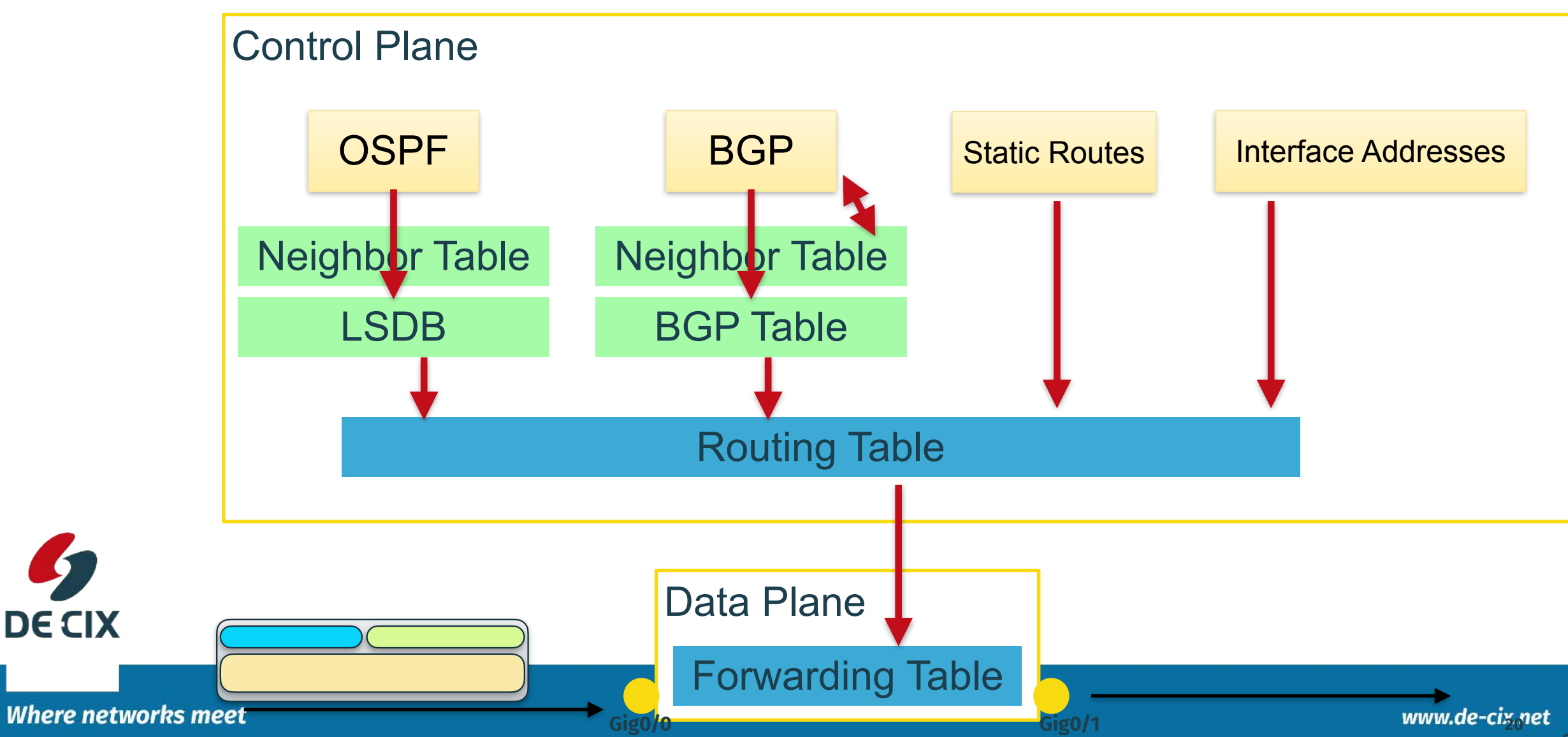

#### *DE-CIX Academy BGP Lab* **Connecting to the experiments**

#### **Wolfgang Tremmel [academy@de-cix.net](mailto:academy@de-cix.net)**

**DE CIX** 

www.de-cix.net

**BENGAL BAR** 

# *Network setup: Using Docker*

[academyserver01.de-cix.net](http://academyserver01.de-cix.net)

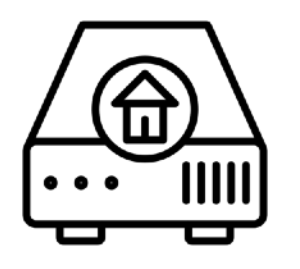

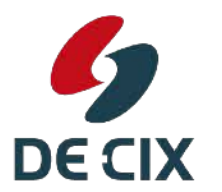

**Where networks meet** 

# *Network setup: Physical Setup*

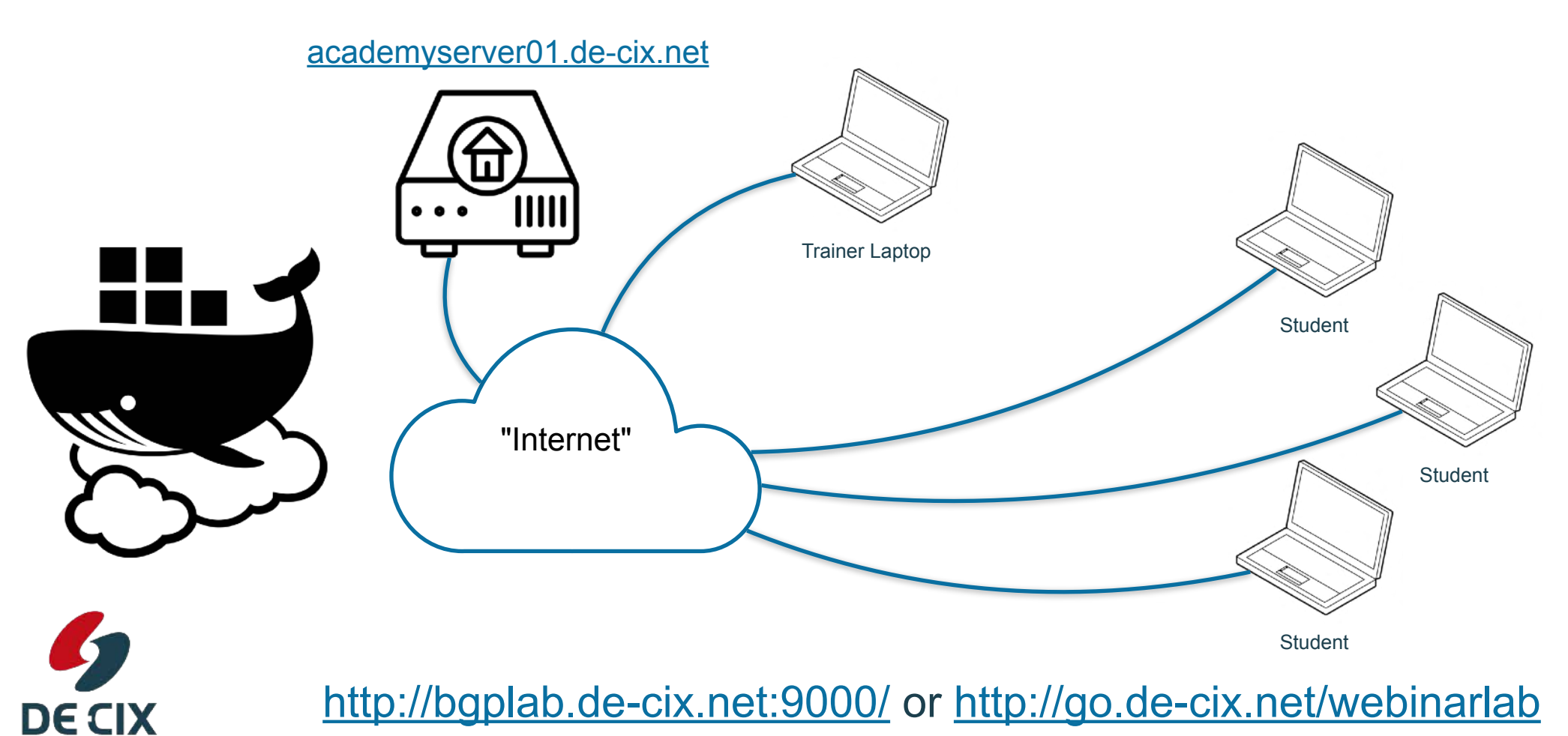

#### *Network setup: Using Docker*

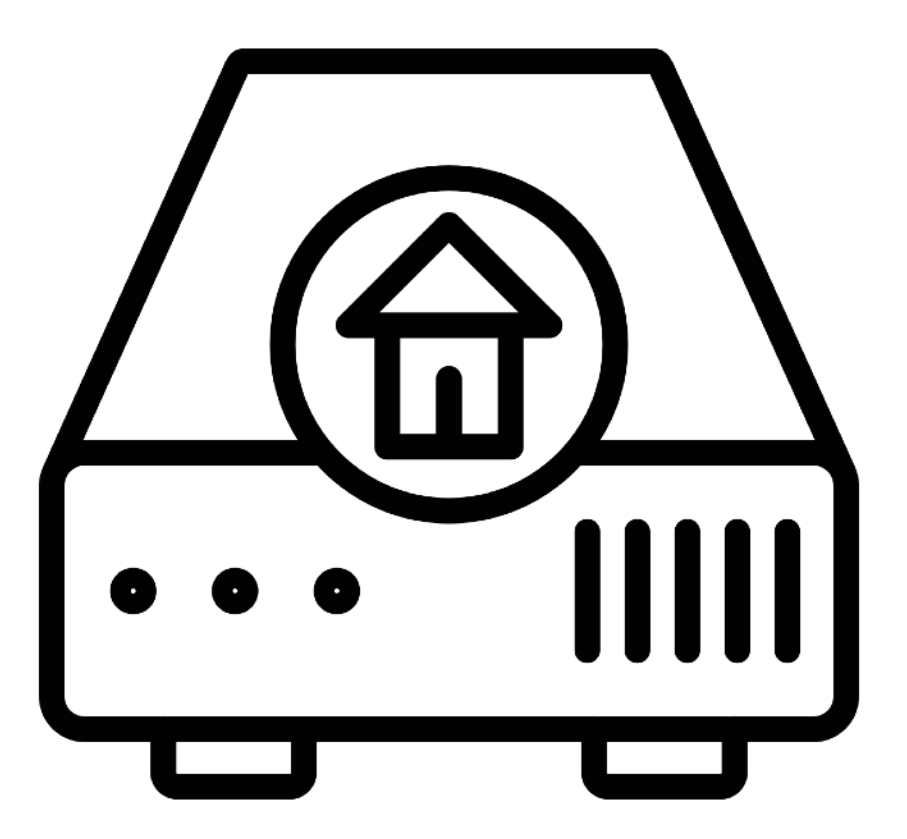

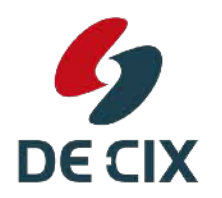

**Where networks meet** 

#### *Network setup: Using Docker*

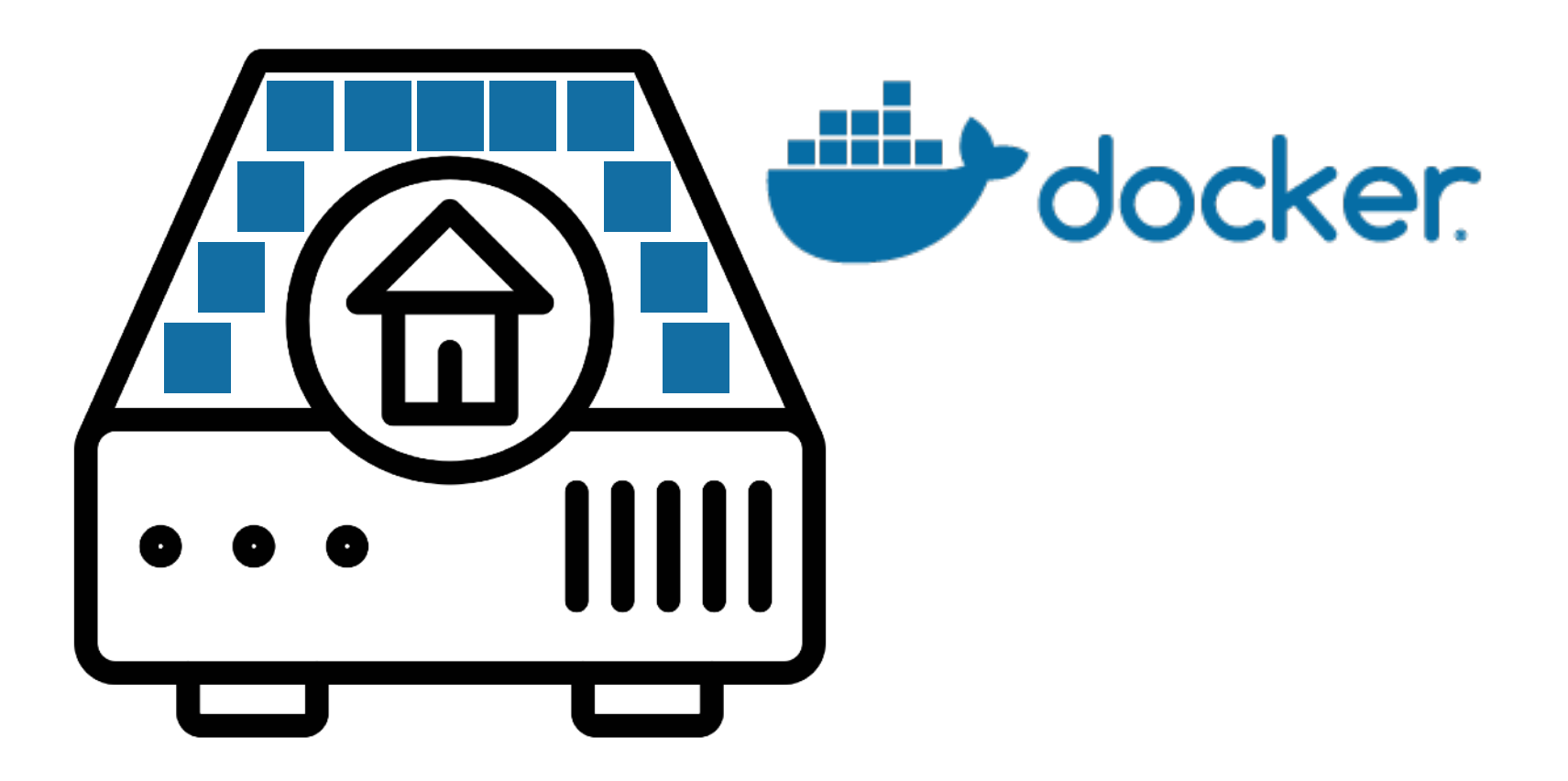

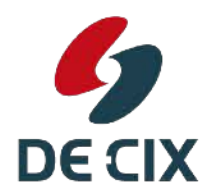

**Where networks meet**
### *Network setup: Using Docker*

#### **Docker Container**

- Alpine Linux
- FRRouting Software FRRouting
- Supervisord
- TTYd

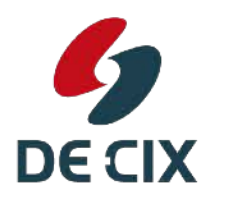

**Where networks meet** 

### *Network setup: FRRouting*

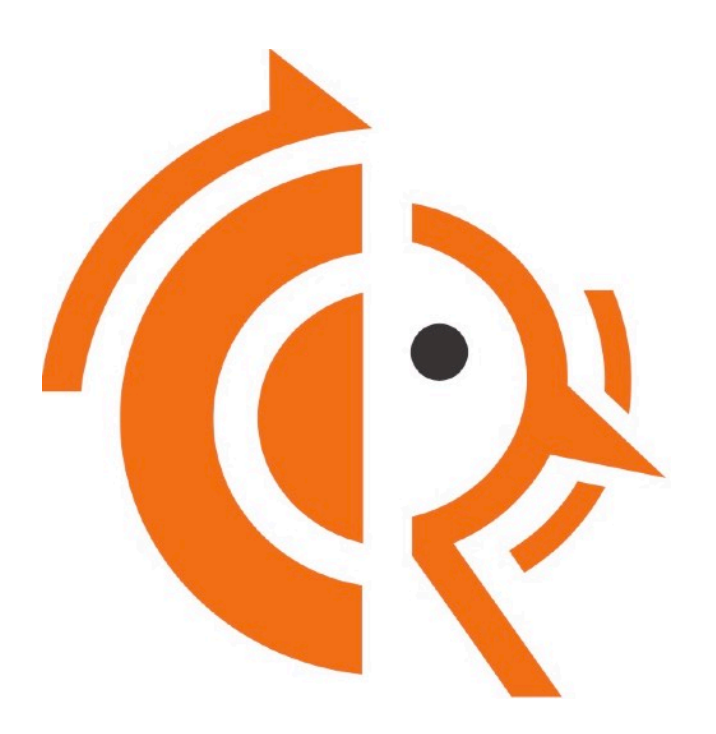

→ Open Source routing daemon !based on Quagga >Actively developed →"Cisco-like" configuration syntax  $\rightarrow$  Not only BGP, but a lot of other protocols as well → See [frrouting.org](http://frrouting.org)

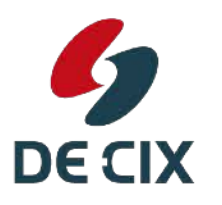

**Where networks meet** 

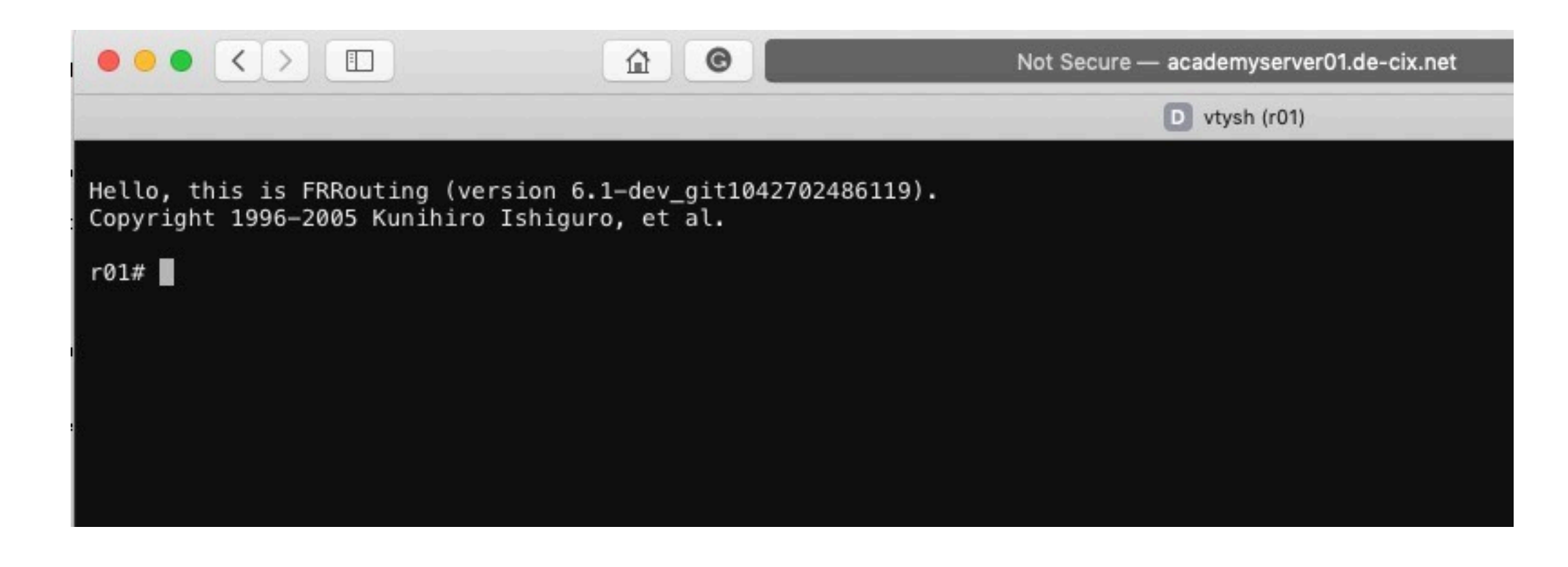

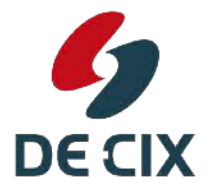

**Where networks meet** 

#### *Todays experiment*

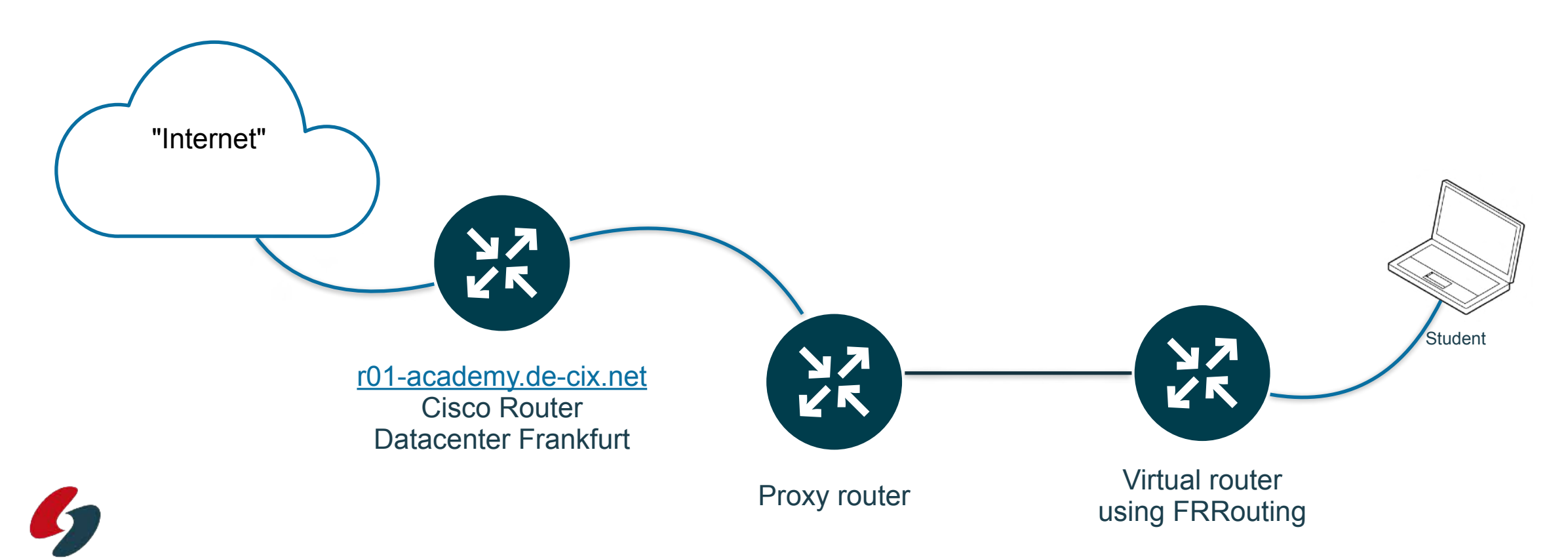

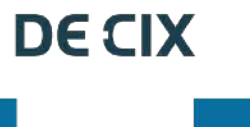

**Where networks meet** 

#### *Connect now*

- >use http://go.de-cix.net/webinarlab
- $\rightarrow$  redirects you to an automatic distributor
	- !please open this **once only**!
	- $\rightarrow$ system is still experimental
- $\rightarrow$  automatic distributor redirects you to a virtual router

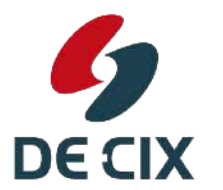

29

### *Experiment: Connecting to your router*

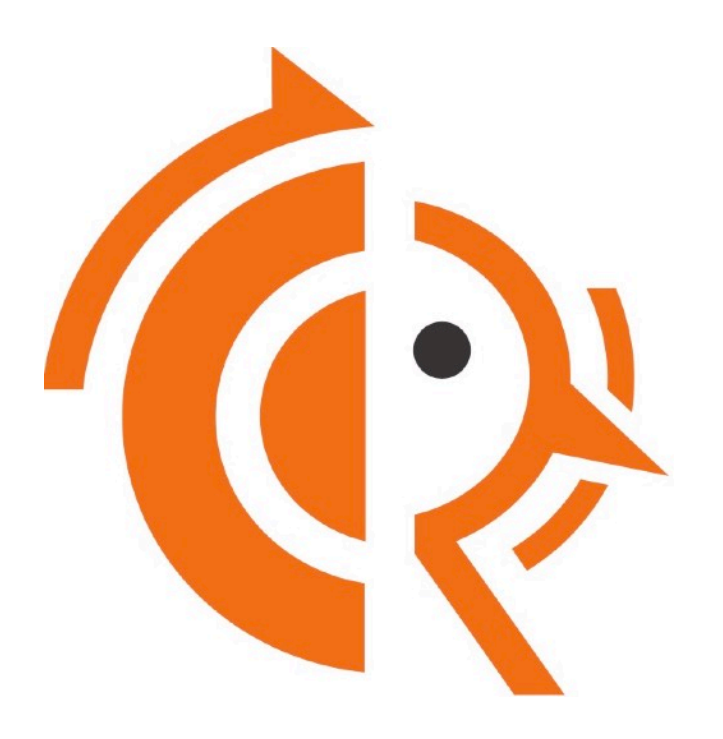

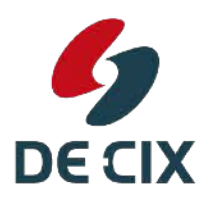

experiment 00

**Where networks meet** 

# Thank you!

### [academy@de-cix.net](mailto:academy@de-cix.net)

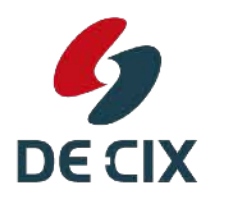

**Interested in more webinars?** Please subscribe to our mailing list at <https://lists.de-cix.net/wws/subscribe/academy>

**Where networks meet** 

DE-CIX Management GmbH | Lindleystr. 12 | 60314 Frankfurt | Germany Phone + 49 69 1730 902 0 | sales@de-cix.net | www.de-cix.net

## Links and further reading

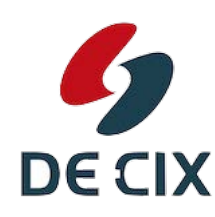

**Interested in more webinars?** Please subscribe to our mailing list at<https://lists.de-cix.net/wws/subscribe/academy>

### *Links visited during the webinar*

#### $\rightarrow$  RFCs

RFCs are Internet standards issued by the [Internet Engineering Task Force \(IETF\)](http://www.ietf.org)

- → [RFC4632](https://tools.ietf.org/html/rfc4632): Classless Inter-domain routing (CIDR)
- → [RFC4291](https://tools.ietf.org/html/rfc4291): IPv6 addressing architecture
- → [RFC827:](https://tools.ietf.org/html/rfc827) Exterior Gateway Architecture (EGP) (historical, obsolete)
- → [RFC1930](https://tools.ietf.org/html/rfc1930): Guidelines for creation, selection, and registration of an Autonomous System (AS)
- → [RFC6793](https://tools.ietf.org/html/rfc6793): BGP Support for Four-Octet Autonomous System (AS) Number Space

#### $\rightarrow$  AS Numbers

- → Giving AS numbers to the RIRs: *[iana.org](http://iana.org)*
- $\rightarrow$  Requesting an AS number, links for:
	- $\rightarrow$  [ARIN](https://www.arin.net/participate/policy/nrpm/#5-as-numbers)
	- $\rightarrow$  [Lacnic](https://www.lacnic.net/683/2/lacnic/3-allocation-of-autonomous-system-numbers-asn)
	- → [APNIC](https://www.apnic.net/community/policy/resources#Part-4-ASN-Policy)
	- $\rightarrow$  [RIPE NCC](https://www.ripe.net/publications/docs/ripe-679)
- $\rightarrow$  [Afrinic](https://www.afrinic.net/policy-for-autonomous-system-numbers-asn-management-in-the-afrinic-region-afpub-2004-asn-001)

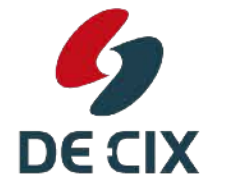

**Interested in more webinars?** Please subscribe to our mailing list at <https://lists.de-cix.net/wws/subscribe/academy>

#### **Where networks meet**

### *Links visited during the webinar*

#### $\rightarrow$  RFCs

RFCs are Internet standards issued by the [Internet Engineering Task Force \(IETF\)](http://www.ietf.org)

- → [RFC827:](https://tools.ietf.org/html/rfc827) Exterior Gateway Architecture (EGP) (historical, obsolete)
- → [RFC1930](https://tools.ietf.org/html/rfc1930): Guidelines for creation, selection, and registration of an Autonomous System (AS)
- → [RFC4271](https://tools.ietf.org/html/rfc4271) A Border Gateway Protocol 4 (BGP-4)
- → [RFC4632](https://tools.ietf.org/html/rfc4632): Classless Inter-domain routing (CIDR)
- → [RFC6793](https://tools.ietf.org/html/rfc6793): BGP Support for Four-Octet Autonomous System (AS) Number Space

#### $\rightarrow$  AS Numbers

- → Giving AS numbers to the RIRs: *[iana.org](http://iana.org)*
- $\rightarrow$  Requesting an AS number, links for:
	- $\rightarrow$  [ARIN](https://www.arin.net/participate/policy/nrpm/#5-as-numbers)
	- $\rightarrow$  [Lacnic](https://www.lacnic.net/683/2/lacnic/3-allocation-of-autonomous-system-numbers-asn)
	- → [APNIC](https://www.apnic.net/community/policy/resources#Part-4-ASN-Policy)
	- $\rightarrow$  [RIPE NCC](https://www.ripe.net/publications/docs/ripe-679)
- $\rightarrow$  [Afrinic](https://www.afrinic.net/policy-for-autonomous-system-numbers-asn-management-in-the-afrinic-region-afpub-2004-asn-001)

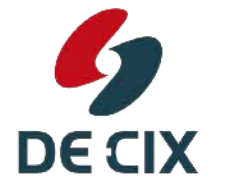

**Interested in more webinars?** Please subscribe to our mailing list at <https://lists.de-cix.net/wws/subscribe/academy>

#### **Where networks meet**

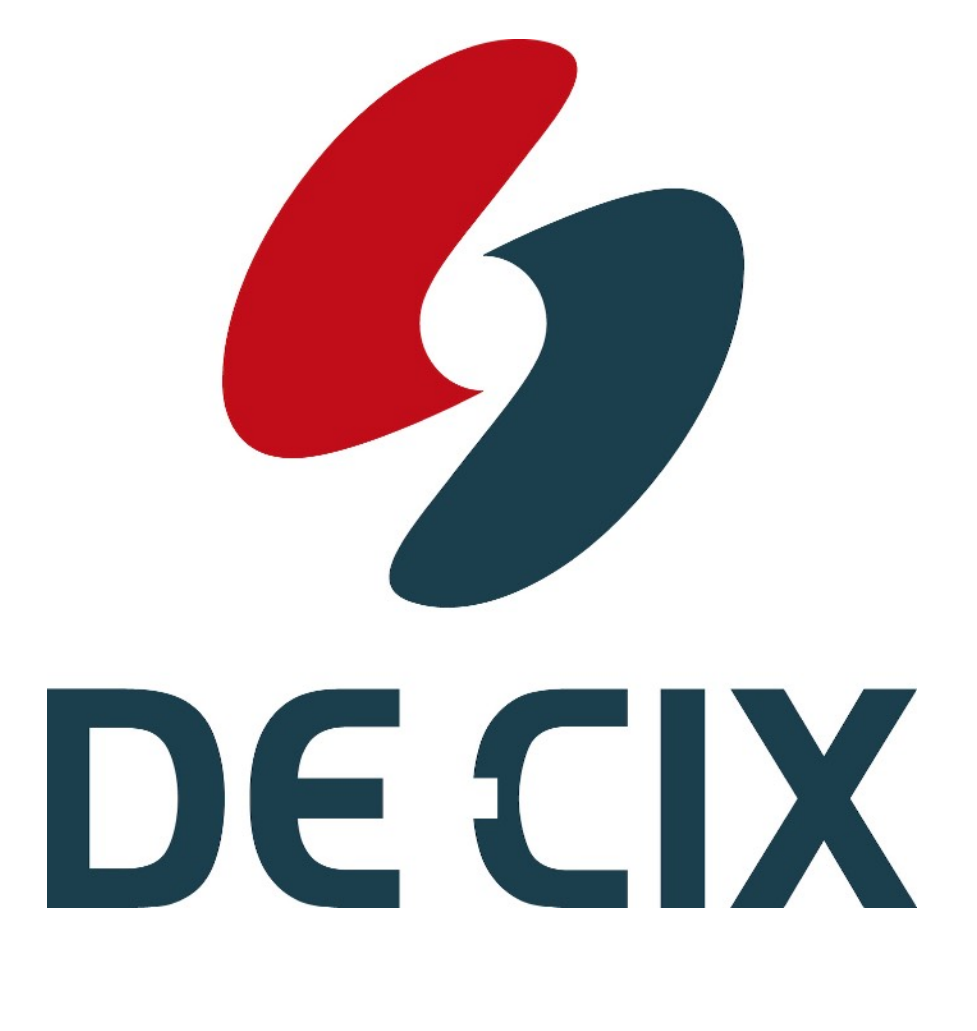

### <https://de-cix.net/academy>

**Interested in more webinars?** Please subscribe to our mailing list at <https://lists.de-cix.net/wws/subscribe/academy>

DE-CIX Management GmbH | Lindleystr. 12 | 60314 Frankfurt | Germany Phone + 49 69 1730 902 0 | sales@de-cix.net | www.de-cix.net

5